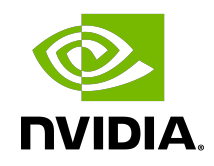

# NVRTC - CUDA Runtime Compilation

User Guide

# **Table of Contents**

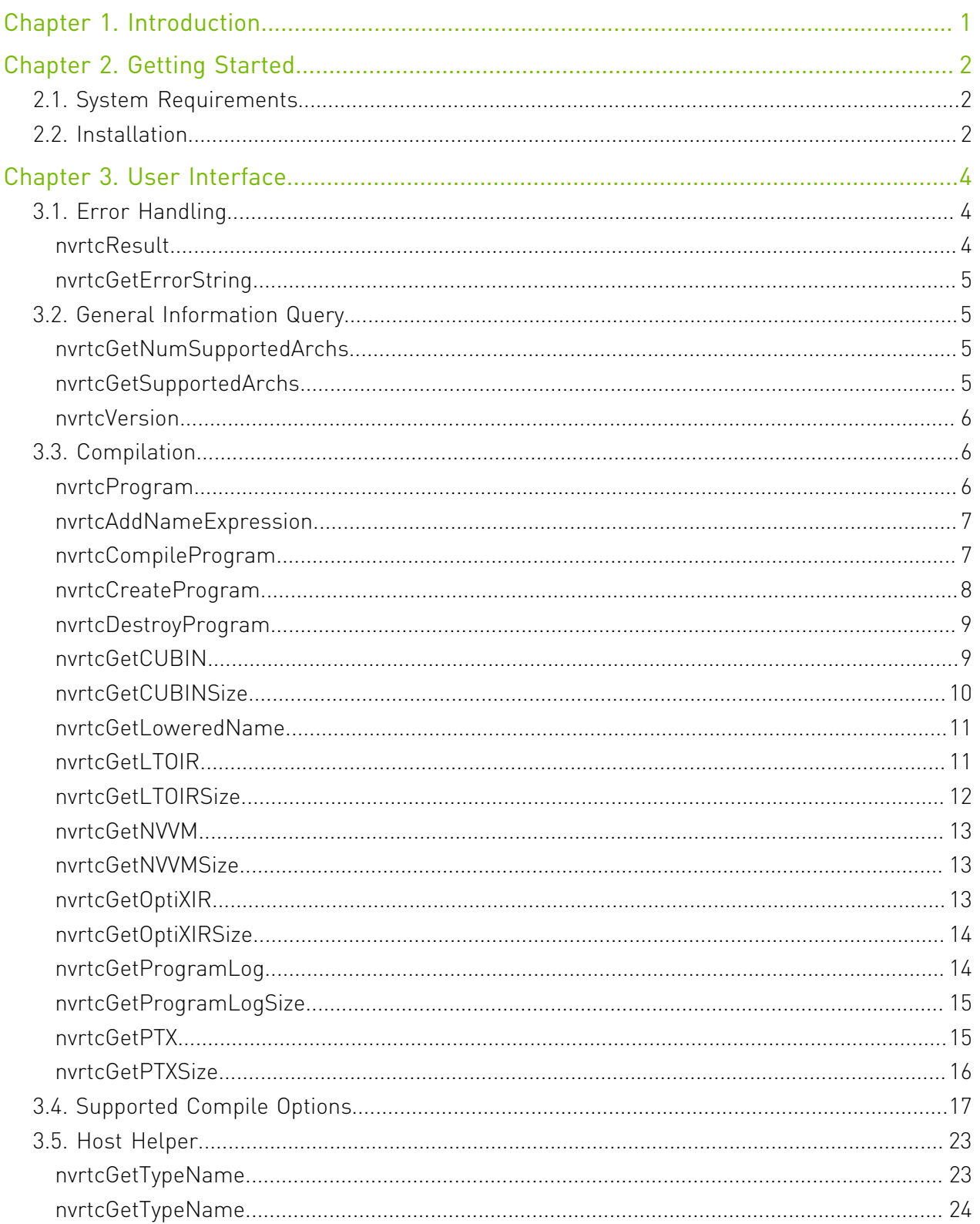

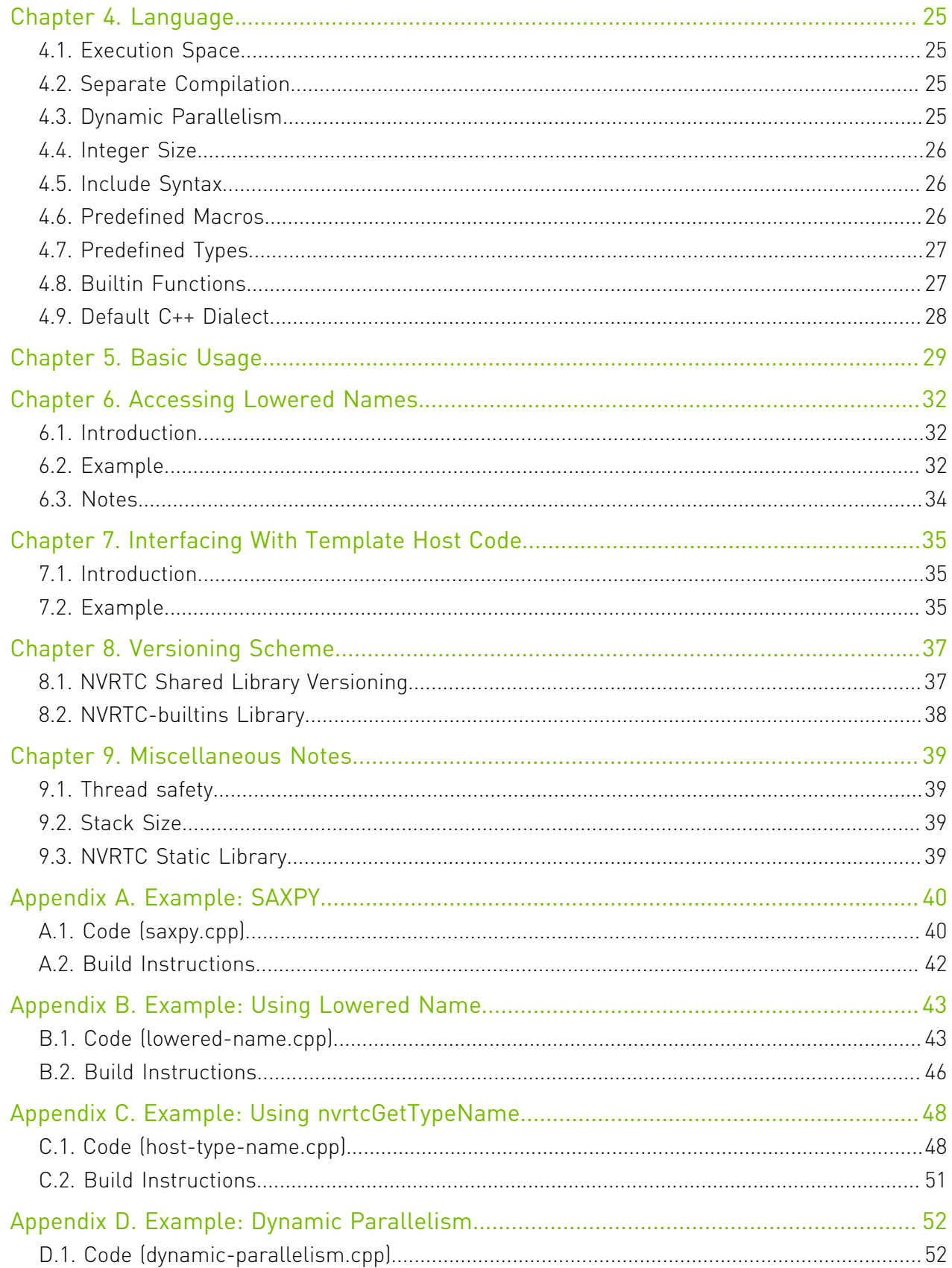

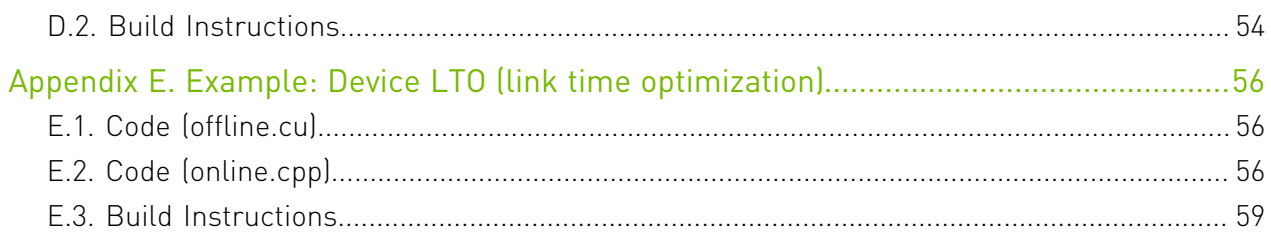

# List of Figures

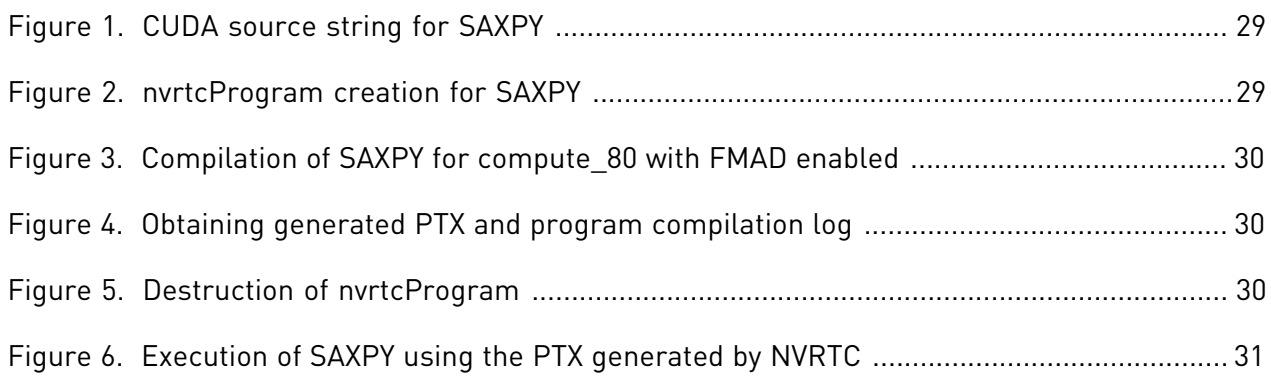

# List of Tables

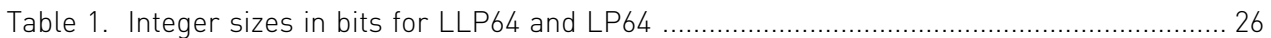

# <span id="page-6-0"></span>Chapter 1. Introduction

NVRTC is a runtime compilation library for CUDA C++. It accepts CUDA C++ source code in character string form and creates handles that can be used to obtain the PTX. The PTX string generated by NVRTC can be loaded by [cuModuleLoadData](https://docs.nvidia.com/cuda/cuda-driver-api/group__CUDA__MODULE.html#group__CUDA__MODULE_1g04ce266ce03720f479eab76136b90c0b) and [cuModuleLoadDataEx](https://docs.nvidia.com/cuda/cuda-driver-api/group__CUDA__MODULE.html#group__CUDA__MODULE_1g9e8047e9dbf725f0cd7cafd18bfd4d12), and linked with other modules by using the nvJitLink library or using [cuLinkAddData](https://docs.nvidia.com/cuda/cuda-driver-api/group__CUDA__MODULE.html#group__CUDA__MODULE_1g3ebcd2ccb772ba9c120937a2d2831b77) of the CUDA Driver API. This facility can often provide optimizations and performance not possible in a purely offline static compilation.

In the absence of NVRTC (or any runtime compilation support in CUDA), users needed to spawn a separate process to execute nvcc at runtime if they wished to implement runtime compilation in their applications or libraries, and, unfortunately, this approach has the following drawbacks:

- **‣** The compilation overhead tends to be higher than necessary, and
- **‣** End users are required to install nvcc and related tools which make it complicated to distribute applications that use runtime compilation.

NVRTC addresses these issues by providing a library interface that eliminates overhead associated with spawning separate processes, disk I/O, etc., while keeping application deployment simple.

# <span id="page-7-0"></span>Chapter 2. Getting Started

# <span id="page-7-1"></span>2.1. System Requirements

NVRTC requires the following system configuration:

- ▶ Operating System: Linux x86 64, Linux ppc64le, Linux aarch64 or Windows x86 64.
- **‣** GPU: Any GPU with CUDA Compute Capability 2.0 or higher.
- **‣** CUDA Toolkit and Driver.

# <span id="page-7-2"></span>2.2. Installation

NVRTC is part of the CUDA Toolkit release and the components are organized as follows in the CUDA toolkit installation directory:

- **‣** On Windows:
	- **‣** include\nvrtc.h
	- **‣** bin\nvrtc64\_Major Release VersionMinor Release Version\_0.dll
	- **‣** bin\nvrtc-builtins64\_Major Release VersionMinor Release Version.dll
	- **‣** lib\x64\nvrtc.lib
	- ▶ lib\x64\nvrtc static.lib
	- **‣** lib\x64\nvrtc-builtins\_static.lib
	- ▶ doc\pdf\NVRTC User Guide.pdf
- **‣** On Linux:
	- **‣** include/nvrtc.h
	- **‣** lib64/libnvrtc.so
	- **‣** lib64/libnvrtc.so.Major Release Version.Minor Release Version
- **‣** lib64/libnvrtc.so.Major Release Version.Minor Release Version.<build version>
- **‣** lib64/libnvrtc-builtins.so
- **‣** lib64/libnvrtc-builtins.so.Major Release Version.Minor Release Version
- **‣** lib64/libnvrtc-builtins.so.Major Release Version.Minor Release Version.<br/>build version>
- **‣** lib64/libnvrtc\_static.a
- **‣** lib64/libnvrtc-builtins\_static.a
- **‣** doc/pdf/NVRTC\_User\_Guide.pdf

# <span id="page-9-0"></span>Chapter 3. User Interface

This chapter presents the API of NVRTC. Basic usage of the API is explained in [Basic Usage](#page-34-0).

- **‣** [Error Handling](#page-9-1)
- **‣** [General Information Query](#page-10-1)
- **‣** [Compilation](#page-11-1)
- **‣** [Supported Compile Options](#page-22-0)
- **‣** [Host Helper](#page-28-0)

# <span id="page-9-1"></span>3.1. Error Handling

NVRTC defines the following enumeration type and function for API call error handling.

## <span id="page-9-2"></span>enum nvrtcResult

The enumerated type nvrtcResult defines API call result codes. NVRTC API functions return nvrtcResult to indicate the call result.

## Values

```
NVRTC_SUCCESS = 0
NVRTC_ERROR_OUT_OF_MEMORY = 1
NVRTC_ERROR_PROGRAM_CREATION_FAILURE = 2
NVRTC_ERROR_INVALID_INPUT = 3
NVRTC_ERROR_INVALID_PROGRAM = 4
NVRTC_ERROR_INVALID_OPTION = 5
NVRTC_ERROR_COMPILATION = 6
NVRTC_ERROR_BUILTIN_OPERATION_FAILURE = 7
NVRTC_ERROR_NO_NAME_EXPRESSIONS_AFTER_COMPILATION = 8
NVRTC_ERROR_NO_LOWERED_NAMES_BEFORE_COMPILATION = 9
NVRTC_ERROR_NAME_EXPRESSION_NOT_VALID = 10
NVRTC_ERROR_INTERNAL_ERROR = 11
NVRTC_ERROR_TIME_FILE_WRITE_FAILED = 12
```
## <span id="page-10-0"></span>const char \*nvrtcGetErrorString (nvrtcResult result)

nvrtcGetErrorString is a helper function that returns a string describing the given nvrtcResult code, e.g., NVRTC\_SUCCESS to "NVRTC\_SUCCESS". For unrecognized enumeration values, it returns "NVRTC\_ERROR unknown".

### Parameters

#### **result**

CUDA Runtime Compilation API result code.

### **Returns**

Message string for the given **[nvrtcResult](#page-9-2)** code.

# <span id="page-10-1"></span>3.2. General Information Query

NVRTC defines the following function for general information query.

## <span id="page-10-2"></span>nvrtcResult nvrtcGetNumSupportedArchs (int \*numArchs)

nvrtcGetNumSupportedArchs sets the output parameter numArchs with the number of architectures supported by NVRTC. This can then be used to pass an array to nvrtcGetSupportedArchs to get the supported architectures.

## Parameters

#### **numArchs**

number of supported architectures.

### Returns

- **‣** NVRTC\_SUCCESS
- **‣** NVRTC\_ERROR\_INVALID\_INPUT

## **Description**

see [nvrtcGetSupportedArchs](#page-10-3)

# <span id="page-10-3"></span>nvrtcResult nvrtcGetSupportedArchs (int \*supportedArchs)

nvrtcGetSupportedArchs populates the array passed via the output parameter supportedArchs with the architectures supported by NVRTC. The array is sorted in the ascending order. The size of the array to be passed can be determined using nvrtcGetNumSupportedArchs.

#### **Parameters**

#### **supportedArchs**

sorted array of supported architectures.

### Returns

- **‣** NVRTC\_SUCCESS
- **‣** NVRTC\_ERROR\_INVALID\_INPUT

### **Description**

see [nvrtcGetNumSupportedArchs](#page-10-2)

# <span id="page-11-0"></span>nvrtcResult nvrtcVersion (int \*major, int \*minor)

nvrtcVersion sets the output parameters major and minor with the CUDA Runtime Compilation version number.

### Parameters

#### **major**

CUDA Runtime Compilation major version number.

#### **minor**

CUDA Runtime Compilation minor version number.

### **Returns**

- **‣** NVRTC\_SUCCESS
- **‣** NVRTC\_ERROR\_INVALID\_INPUT

# <span id="page-11-1"></span>3.3. Compilation

NVRTC defines the following type and functions for actual compilation.

## <span id="page-11-2"></span>typedef \_nvrtcProgram \*nvrtcProgram

nvrtcProgram is the unit of compilation, and an opaque handle for a program.

To compile a CUDA program string, an instance of nvrtcProgram must be created first with [nvrtcCreateProgram,](#page-13-0) then compiled with [nvrtcCompileProgram.](#page-12-1)

# <span id="page-12-0"></span>nvrtcResult nvrtcAddNameExpression (nvrtcProgram prog, const char \*name\_expression)

nvrtcAddNameExpression notes the given name expression denoting the address of a qlobal function or device / constant variable.

### Parameters

#### **prog**

CUDA Runtime Compilation program.

#### **name\_expression**

constant expression denoting the address of a \_\_global\_\_ function or \_\_device\_\_/ \_\_constant\_\_ variable.

### Returns

- **‣** NVRTC\_SUCCESS
- **‣** NVRTC\_ERROR\_NO\_NAME\_EXPRESSIONS\_AFTER\_COMPILATION

## **Description**

The identical name expression string must be provided on a subsequent call to nvrtcGetLoweredName to extract the lowered name.

#### See also:

[nvrtcGetLoweredName](#page-16-0)

# <span id="page-12-1"></span>nvrtcResult nvrtcCompileProgram (nvrtcProgram prog, int numOptions, const char \*\*options)

nvrtcCompileProgram compiles the given program.

## **Parameters**

#### **prog**

CUDA Runtime Compilation program.

#### **numOptions**

Number of compiler options passed.

#### **options**

Compiler options in the form of C string array. options can be NULL when numOptions is 0.

## Returns

**‣** NVRTC\_SUCCESS

- **‣** NVRTC\_ERROR\_OUT\_OF\_MEMORY
- **‣** NVRTC\_ERROR\_INVALID\_INPUT
- **‣** NVRTC\_ERROR\_INVALID\_PROGRAM
- **‣** NVRTC\_ERROR\_INVALID\_OPTION
- **‣** NVRTC\_ERROR\_COMPILATION
- **‣** NVRTC\_ERROR\_BUILTIN\_OPERATION\_FAILURE
- **‣** NVRTC\_ERROR\_TIME\_FILE\_WRITE\_FAILED

### **Description**

It supports compile options listed in [Supported Compile Options.](#page-22-0)

## <span id="page-13-0"></span>nvrtcResult nvrtcCreateProgram (nvrtcProgram \*prog, const char \*src, const char \*name, int numHeaders, const char \*\*headers, const char \*\*includeNames)

nvrtcCreateProgram creates an instance of nvrtcProgram with the given input parameters, and sets the output parameter prog with it.

### **Parameters**

#### **prog**

CUDA Runtime Compilation program.

#### **src**

CUDA program source.

#### **name**

CUDA program name. name can be NULL; "default\_program" is used when name is NULL or "".

#### **numHeaders**

Number of headers used. numHeaders must be greater than or equal to 0.

#### **headers**

Sources of the headers. headers can be NULL when numHeaders is 0.

#### **includeNames**

Name of each header by which they can be included in the CUDA program source. includeNames can be NULL when numHeaders is 0. These headers must be included with the exact names specified here.

#### Returns

**‣** NVRTC\_SUCCESS

- **‣** NVRTC\_ERROR\_OUT\_OF\_MEMORY
- **‣** NVRTC\_ERROR\_PROGRAM\_CREATION\_FAILURE
- **‣** NVRTC\_ERROR\_INVALID\_INPUT
- **‣** NVRTC\_ERROR\_INVALID\_PROGRAM

### **Description**

#### See also:

#### [nvrtcDestroyProgram](#page-14-0)

## <span id="page-14-0"></span>nvrtcResult nvrtcDestroyProgram (nvrtcProgram \*prog)

nvrtcDestroyProgram destroys the given program.

### Parameters

#### **prog**

CUDA Runtime Compilation program.

### Returns

- **‣** NVRTC\_SUCCESS
- **‣** NVRTC\_ERROR\_INVALID\_PROGRAM

## **Description**

#### See also:

[nvrtcCreateProgram](#page-13-0)

## <span id="page-14-1"></span>nvrtcResult nvrtcGetCUBIN (nvrtcProgram prog, char \*cubin)

nvrtcGetCUBIN stores the cubin generated by the previous compilation of prog in the memory pointed by cubin. No cubin is available if the value specified to -arch is a virtual architecture instead of an actual architecture.

#### Parameters

#### **prog**

CUDA Runtime Compilation program.

#### **cubin**

Compiled and assembled result.

#### Returns

- **‣** NVRTC\_SUCCESS
- **‣** NVRTC\_ERROR\_INVALID\_INPUT
- **‣** NVRTC\_ERROR\_INVALID\_PROGRAM

### **Description**

#### See also:

#### [nvrtcGetCUBINSize](#page-15-0)

# <span id="page-15-0"></span>nvrtcResult nvrtcGetCUBINSize (nvrtcProgram prog, size t \*cubinSizeRet)

nvrtcGetCUBINSize sets the value of cubinSizeRet with the size of the cubin generated by the previous compilation of prog. The value of cubinSizeRet is set to 0 if the value specified to -arch is a virtual architecture instead of an actual architecture.

### Parameters

#### **prog**

CUDA Runtime Compilation program.

### **cubinSizeRet**

Size of the generated cubin.

### Returns

- **‣** NVRTC\_SUCCESS
- **‣** NVRTC\_ERROR\_INVALID\_INPUT
- **‣** NVRTC\_ERROR\_INVALID\_PROGRAM

### **Description**

#### See also:

#### [nvrtcGetCUBIN](#page-14-1)

# <span id="page-16-0"></span>nvrtcResult nvrtcGetLoweredName (nvrtcProgram prog, const char \*name\_expression, const char \*\*lowered\_name)

nvrtcGetLoweredName extracts the lowered (mangled) name for a \_\_global\_\_ function or \_device\_/\_constant\_variable, and updates \*lowered\_name to point to it. The memory containing the name is released when the NVRTC program is destroyed by nvrtcDestroyProgram. The identical name expression must have been previously provided to nvrtcAddNameExpression.

### **Parameters**

#### **prog**

CUDA Runtime Compilation program.

#### **name\_expression**

constant expression denoting the address of a \_global\_ function or \_device / \_\_constant\_\_ variable.

#### **lowered\_name**

initialized by the function to point to a C string containing the lowered (mangled) name corresponding to the provided name expression.

## Returns

- **‣** NVRTC\_SUCCESS
- **‣** NVRTC\_ERROR\_NO\_LOWERED\_NAMES\_BEFORE\_COMPILATION
- **‣** NVRTC\_ERROR\_NAME\_EXPRESSION\_NOT\_VALID

## **Description**

#### See also:

[nvrtcAddNameExpression](#page-12-0)

## <span id="page-16-1"></span>nvrtcResult nvrtcGetLTOIR (nvrtcProgram prog, char \*LTOIR)

nvrtcGetLTOIR stores the LTO IR generated by the previous compilation of prog in the memory pointed by LTOIR. No LTO IR is available if the program was compiled without dlto.

### Parameters

#### **prog**

CUDA Runtime Compilation program.

#### **LTOIR**

Compiled result.

### Returns

- **‣** NVRTC\_SUCCESS
- **‣** NVRTC\_ERROR\_INVALID\_INPUT
- **‣** NVRTC\_ERROR\_INVALID\_PROGRAM

### **Description**

#### See also:

[nvrtcGetLTOIRSize](#page-17-0)

# <span id="page-17-0"></span>nvrtcResult nvrtcGetLTOIRSize (nvrtcProgram prog, size\_t \*LTOIRSizeRet)

nvrtcGetLTOIRSize sets the value of LTOIRSizeRet with the size of the LTO IR generated by the previous compilation of prog. The value of LTOIRSizeRet is set to 0 if the program was not compiled with -dlto.

### Parameters

#### **prog**

CUDA Runtime Compilation program.

#### **LTOIRSizeRet**

Size of the generated LTO IR.

### Returns

- **‣** NVRTC\_SUCCESS
- **‣** NVRTC\_ERROR\_INVALID\_INPUT
- **‣** NVRTC\_ERROR\_INVALID\_PROGRAM

### **Description**

#### See also:

[nvrtcGetLTOIR](#page-16-1)

# <span id="page-18-0"></span>nvrtcResult nvrtcGetNVVM (nvrtcProgram prog, char \*nvvm)

DEPRECATION NOTICE: This function will be removed in a future release. Please use nvrtcGetLTOIR (and nvrtcGetLTOIRSize) instead

# <span id="page-18-1"></span>nvrtcResult nvrtcGetNVVMSize (nvrtcProgram prog, size\_t \*nvvmSizeRet)

DEPRECATION NOTICE: This function will be removed in a future release. Please use nvrtcGetLTOIRSize (and nvrtcGetLTOIR) instead.

## <span id="page-18-2"></span>nvrtcResult nvrtcGetOptiXIR (nvrtcProgram prog, char \*optixir)

nvrtcGetOptiXIR stores the OptiX IR generated by the previous compilation of prog in the memory pointed by optixir. No OptiX IR is available if the program was compiled with options incompatible with OptiX IR generation.

## Parameters

#### **prog**

CUDA Runtime Compilation program.

#### **optixir**

## Returns

- **‣** NVRTC\_SUCCESS
- **‣** NVRTC\_ERROR\_INVALID\_INPUT
- **‣** NVRTC\_ERROR\_INVALID\_PROGRAM

### **Description**

#### See also:

[nvrtcGetOptiXIRSize](#page-19-0)

# <span id="page-19-0"></span>nvrtcResult nvrtcGetOptiXIRSize (nvrtcProgram prog, size\_t \*optixirSizeRet)

nvrtcGetOptiXIRSize sets the value of optixirSizeRet with the size of the OptiX IR generated by the previous compilation of prog. The value of nvrtcGetOptiXIRSize is set to 0 if the program was compiled with options incompatible with OptiX IR generation.

## Parameters

**prog**

CUDA Runtime Compilation program.

### **optixirSizeRet**

Size of the generated LTO IR.

## Returns

- **‣** NVRTC\_SUCCESS
- **‣** NVRTC\_ERROR\_INVALID\_INPUT
- **‣** NVRTC\_ERROR\_INVALID\_PROGRAM

## **Description**

See also:

### [nvrtcGetOptiXIR](#page-18-2)

# <span id="page-19-1"></span>nvrtcResult nvrtcGetProgramLog (nvrtcProgram prog, char \*log)

nvrtcGetProgramLog stores the log generated by the previous compilation of prog in the memory pointed by log.

## Parameters

#### **prog**

CUDA Runtime Compilation program.

### **log**

Compilation log.

## Returns

- **‣** NVRTC\_SUCCESS
- **‣** NVRTC\_ERROR\_INVALID\_INPUT
- **‣** NVRTC\_ERROR\_INVALID\_PROGRAM

## **Description**

#### See also:

[nvrtcGetProgramLogSize](#page-20-0)

# <span id="page-20-0"></span>nvrtcResult nvrtcGetProgramLogSize (nvrtcProgram prog, size t \*logSizeRet)

nvrtcGetProgramLogSize sets logSizeRet with the size of the log generated by the previous compilation of prog (including the trailing NULL).

### Parameters

#### **prog**

CUDA Runtime Compilation program.

#### **logSizeRet**

Size of the compilation log (including the trailing NULL).

### Returns

- **‣** NVRTC\_SUCCESS
- **‣** NVRTC\_ERROR\_INVALID\_INPUT
- **‣** NVRTC\_ERROR\_INVALID\_PROGRAM

### **Description**

Note that compilation log may be generated with warnings and informative messages, even when the compilation of prog succeeds.

#### See also:

[nvrtcGetProgramLog](#page-19-1)

## <span id="page-20-1"></span>nvrtcResult nvrtcGetPTX (nvrtcProgram prog, char \*ptx)

nvrtcGetPTX stores the PTX generated by the previous compilation of prog in the memory pointed by ptx.

#### Parameters

#### **prog**

CUDA Runtime Compilation program.

#### **ptx**

Compiled result.

#### **Returns**

- **‣** NVRTC\_SUCCESS
- **‣** NVRTC\_ERROR\_INVALID\_INPUT
- **‣** NVRTC\_ERROR\_INVALID\_PROGRAM

### **Description**

#### See also:

[nvrtcGetPTXSize](#page-21-0)

# <span id="page-21-0"></span>nvrtcResult nvrtcGetPTXSize (nvrtcProgram prog, size\_t \*ptxSizeRet)

nvrtcGetPTXSize sets the value of ptxSizeRet with the size of the PTX generated by the previous compilation of prog (including the trailing NULL).

## Parameters

#### **prog**

CUDA Runtime Compilation program.

#### **ptxSizeRet**

Size of the generated PTX (including the trailing NULL).

### Returns

- **‣** NVRTC\_SUCCESS
- **‣** NVRTC\_ERROR\_INVALID\_INPUT
- **‣** NVRTC\_ERROR\_INVALID\_PROGRAM

#### **Description**

#### See also:

[nvrtcGetPTX](#page-20-1)

# <span id="page-22-0"></span>3.4. Supported Compile Options

NVRTC supports the compile options below. Option names with two preceding dashs (--) are long option names and option names with one preceding dash  $(-)$  are short option names. Short option names can be used instead of long option names. When a compile option takes an argument, an assignment operator  $[=]$  is used to separate the compile option argument from the compile option name, e.g., "--gpu-architecture=compute\_60". Alternatively, the compile option name and the argument can be specified in separate strings without an assignment operator, .e.g, "--gpu-architecture" "compute\_60". Single-character short option names, such as  $-D$ ,  $-U$ , and  $-T$ , do not require an assignment operator, and the compile option name and the argument can be present in the same string with or without spaces between them. For instance, "-D=<def>", "-D<def>", and "-D <def>" are all supported.

The valid compiler options are:

- **‣** Compilation targets
	- **‣** --gpu-architecture=<arch> (-arch)

Specify the name of the class of GPU architectures for which the input must be compiled.

- **‣** Valid <arch>s:
	- **‣** compute\_50
	- **‣** compute\_52
	- **‣** compute\_53
	- **‣** compute\_60
	- **‣** compute\_61
	- **‣** compute\_62
	- **‣** compute\_70
	- **‣** compute\_72
	- **‣** compute\_75
	- **‣** compute\_80
	- **‣** compute\_87
	- **‣** compute\_89
	- **‣** compute\_90
- **‣** compute\_90a
- **‣** sm\_50
- **‣** sm\_52
- **‣** sm\_53
- **‣** sm\_60
- **‣** sm\_61
- **‣** sm\_62
- **‣** sm\_70
- **‣** sm\_72
- **‣** sm\_75
- **‣** sm\_80
- **‣** sm\_87
- **‣** sm\_89
- **‣** sm\_90
- **‣** sm\_90a
- **‣** Default: compute\_52

**‣** Separate compilation / whole-program compilation

**‣** --device-c (-dc)

Generate relocatable code that can be linked with other relocatable device code. It is equivalent to --relocatable-device-code=true.

 $\blacktriangleright$   $-\text{device-w}$   $(-\text{dw})$ 

Generate non-relocatable code. It is equivalent to --relocatable-devicecode=false.

**‣** --relocatable-device-code={true|false} (-rdc)

Enable (disable) the generation of relocatable device code.

- **‣** Default: false
- **‣** --extensible-whole-program (-ewp)

Do extensible whole program compilation of device code.

- **‣** Default: false
- **‣** Debugging support

**‣** --device-debug (-G)

Generate debug information. If --dopt is not specified, then turns off all optimizations.

**‣** --generate-line-info (-lineinfo)

Generate line-number information.

- **‣** Code generation
	- **‣** --dopt on (-dopt)
	- **‣** --dopt=on

Enable device code optimization. When specified along with '-G', enables limited debug information generation for optimized device code (currently, only line number information). When '-G' is not specified, '-dopt=on' is implicit.

- **‣** --ptxas-options <options> (-Xptxas)
- **‣** --ptxas-options=<options>

Specify options directly to ptxas, the PTX optimizing assembler.

**‣** --maxrregcount=<N> (-maxrregcount)

Specify the maximum amount of registers that GPU functions can use. Until a functionspecific limit, a higher value will generally increase the performance of individual GPU threads that execute this function. However, because thread registers are allocated from a global register pool on each GPU, a higher value of this option will also reduce the maximum thread block size, thereby reducing the amount of thread parallelism. Hence, a good maxrregcount value is the result of a trade-off. If this option is not specified, then no maximum is assumed. Value less than the minimum registers required by ABI will be bumped up by the compiler to ABI minimum limit.

 $\blacktriangleright$  --ftz={true|false} $[-ftz]$ 

When performing single-precision floating-point operations, flush denormal values to zero or preserve denormal values. --use fast math implies --ftz=true.

- **‣** Default: false
- **‣** --prec-sqrt={true|false} (-prec-sqrt)

For single-precision floating-point square root, use IEEE round-to-nearest mode or use a faster approximation. --use fast math implies --prec-sqrt=false.

- **‣** Default: true
- **‣** --prec-div={true|false} (-prec-div)

For single-precision floating-point division and reciprocals, use IEEE round-tonearest mode or use a faster approximation. --use fast math implies --precdiv=false.

- **‣** Default: true
- **‣** --fmad={true|false} (-fmad)

Enables (disables) the contraction of floating-point multiplies and adds/subtracts into floating-point multiply-add operations (FMAD, FFMA, or DFMA). --use fast math implies --fmad=true.

- **‣** Default: true
- **‣** --use\_fast\_math (-use\_fast\_math)

Make use of fast math operations. --use fast math implies --ftz=true -prec-div=false --prec-sqrt=false --fmad=true.

**‣** --extra-device-vectorization (-extra-device-vectorization)

Enables more aggressive device code vectorization in the NVVM optimizer.

**‣** --modify-stack-limit={true|false} (-modify-stack-limit)

On Linux, during compilation, use setrlimit() to increase stack size to maximum allowed. The limit is reset to the previous value at the end of compilation. Note: setrlimit() changes the value for the entire process.

- **‣** Default: true
- **‣** --dlink-time-opt (-dlto)

Generate intermediate code for later link-time optimization. It implies -rdc=true. Note: when this option is used the nvrtcGetLTOIR API should be used, as PTX or Cubin will not be generated.

**‣** --gen-opt-lto (-gen-opt-lto)

Run the optimizer passes before generating the LTO IR.

**‣** --optix-ir (-optix-ir)

Generate OptiX IR. The Optix IR is only intended for consumption by OptiX through appropriate APIs. This feature is not supported with link-time-optimization  $[-\text{dlto}]$ 

. Note: when this option is used the nvrtcGetOptiX API should be used, as PTX or Cubin will not be generated.

- **‣** Preprocessing
	- **‣** --define-macro=<def> (-D)

<def> can be either <name> or <name=definitions>.

**‣** <name>

Predefine <name> as a macro with definition 1.

**‣** <name>=<definition>

The contents of <definition> are tokenized and preprocessed as if they appeared during translation phase three in a #define directive. In particular, the definition will be truncated by embedded new line characters.

**‣** --undefine-macro=<def> (-U)

Cancel any previous definition of <def>.

**‣** --include-path=<dir> (-I)

Add the directory  $\langle \text{dir} \rangle$  to the list of directories to be searched for headers. These paths are searched after the list of headers given to [nvrtcCreateProgram.](#page-13-0)

**‣** --pre-include=<header> (-include)

Preinclude <header> during preprocessing.

- **‣** --no-source-include (-no-source-include) The preprocessor by default adds the directory of each input sources to the include path. This option disables this feature and only considers the path specified explicitly.
- **‣** Language Dialect
	- **‣** --std={c++03|c++11|c++14|c++17|c++20} (-std={c++11|c++14|c++17|c ++20})

Set language dialect to C++03, C++11, C++14, C++17 or C++20

- **‣** Default: c++17
- **‣** --builtin-move-forward={true|false} (-builtin-move-forward)

Provide builtin definitions of std::move and std::forward, when C++11 or later language dialect is selected.

- **‣** Default: true
- **‣** --builtin-initializer-list={true|false} (-builtin-initializerlist)

Provide builtin definitions of std::initializer\_list class and member functions when C++11 or later language dialect is selected.

- **‣** Default: true
- **‣** Misc.
	- **‣** --disable-warnings (-w)

Inhibit all warning messages.

**‣** --restrict (-restrict)

Programmer assertion that all kernel pointer parameters are restrict pointers.

**‣** --device-as-default-execution-space (-default-device)

Treat entities with no execution space annotation as device entities.

**‣** --device-int128 (-device-int128)

Allow the int128 type in device code. Also causes the macro \_\_CUDACC\_RTC\_INT128\_\_ to be defined.

**‣** --optimization-info=<kind> (-opt-info)

Provide optimization reports for the specified kind of optimization. The following kind tags are supported:

- **‣** inline : emit a remark when a function is inlined.
- **‣** --version-ident={true|false} (-dQ)

Embed used compiler's version info into generated PTX/CUBIN

- **‣** Default: false
- **‣** --display-error-number (-err-no)

Display diagnostic number for warning messages. (Default)

**‣** --no-display-error-number (-no-err-no)

Disables the display of a diagnostic number for warning messages.

**‣** --diag-error=<error-number>,... (-diag-error)

Emit error for specified diagnostic message number(s). Message numbers can be separated by comma.

**‣** --diag-suppress=<error-number>,... (-diag-suppress)

Suppress specified diagnostic message number(s). Message numbers can be separated by comma.

**‣** --diag-warn=<error-number>,... (-diag-warn)

Emit warning for specified diagnostic message number(s). Message numbers can be separated by comma.

**‣** --brief-diagnostics={true|false} (-brief-diag)

This option disables or enables showing source line and column info in a diagnostic. The --brief-diagnostics=true will not show the source line and column info.

- **‣** Default: false
- **‣** --time=<file-name> (-time)

Generate a comma separated value table with the time taken by each compilation phase, and append it at the end of the file given as the option argument. If the file does not exist, the column headings are generated in the first row of the table. If the file name is '-', the timing data is written to the compilation log.

# <span id="page-28-0"></span>3.5. Host Helper

NVRTC defines the following functions for easier interaction with host code.

## <span id="page-28-1"></span>template < typename T > nvrtcResult nvrtcGetTypeName (std::string \*result)

nvrtcGetTypeName stores the source level name of the template type argument T in the given std::string location.

### Parameters

#### **result**

pointer to std::string in which to store the type name.

### **Returns**

- **‣** NVRTC\_SUCCESS
- **‣** NVRTC\_ERROR\_INTERNAL\_ERROR

#### **Description**

This function is only provided when the macro NVRTC\_GET\_TYPE\_NAME is defined with a non-zero value. It uses abi::\_\_cxa\_demangle or UnDecorateSymbolName function calls to extract the type name, when using gcc/clang or cl.exe compilers, respectively. If the name extraction fails, it will return NVRTC\_INTERNAL\_ERROR, otherwise \*result is initialized with the extracted name.

Windows-specific notes:

- ▶ [nvrtcGetTypeName\(\)](#page-29-0) is not multi-thread safe because it calls UnDecorateSymbolName(), which is not multi-thread safe.
- ▶ The returned string may contain Microsoft-specific keywords such as \_\_ptr64 and \_\_cdecl.

# <span id="page-29-0"></span>nvrtcResult nvrtcGetTypeName (const std::type\_info tinfo, std::string \*result)

nvrtcGetTypeName stores the source level name of a type in the given std::string location.

### Parameters

#### **tinfo**

reference to object of type std::type\_info for a given type.

#### **result**

pointer to std::string in which to store the type name.

### Returns

- **‣** NVRTC\_SUCCESS
- **‣** NVRTC\_ERROR\_INTERNAL\_ERROR

### **Description**

This function is only provided when the macro NVRTC\_GET\_TYPE\_NAME is defined with a non-zero value. It uses abi:: cxa\_demangle or UnDecorateSymbolName function calls to extract the type name, when using gcc/clang or cl.exe compilers, respectively. If the name extraction fails, it will return NVRTC\_INTERNAL\_ERROR, otherwise \*result is initialized with the extracted name.

Windows-specific notes:

- ▶ [nvrtcGetTypeName\(\)](#page-29-0) is not multi-thread safe because it calls UnDecorateSymbolName(), which is not multi-thread safe.
- ▶ The returned string may contain Microsoft-specific keywords such as \_\_ptr64 and \_\_cdecl.

# <span id="page-30-0"></span>Chapter 4. Language

Unlike the offline nvcc compiler, NVRTC is meant for compiling only device CUDA C++ code. It does not accept host code or host compiler extensions in the input code, unless otherwise noted.

# <span id="page-30-1"></span>4.1. Execution Space

NVRTC uses host as the default execution space, and it generates an error if it encounters any host code in the input. That is, if the input contains entities with explicit host — annotations or no execution space annotation, NVRTC will emit an error. \_\_host device functions are treated as device functions.

NVRTC provides a compile option,  $-\text{device-as-default-execution-space}$ , that enables an alternative compilation mode, in which entities with no execution space annotations are treated as device entities.

# <span id="page-30-2"></span>4.2. Separate Compilation

NVRTC itself does not provide any linker. Users can, however, use the nvJitLink library or [cuLinkAddData](https://docs.nvidia.com/cuda/cuda-driver-api/group__CUDA__MODULE.html#group__CUDA__MODULE_1g3ebcd2ccb772ba9c120937a2d2831b77) in the CUDA Driver API to link the generated relocatable PTX code with other relocatable code. To generate relocatable PTX code, the compile option -- relocatable[device-code=](#page-22-0)true or [--device-c](#page-22-0) is required.

# <span id="page-30-3"></span>4.3. Dynamic Parallelism

NVRTC supports dynamic parallelism under the following conditions:

- **‣** Compilation target must be compute 35 or higher.
- ▶ Either separate compilation  $[-\text{relocatedale-device-code}=\text{true}$  or  $\text{-device-c}]$ or extensible whole program compilation  $\left(-\frac{\text{external}}{\text{median}}\right)$  must be enabled.
- **‣** Generated PTX must be linked against the CUDA device runtime (cudadevrt) library (see [Separate Compilation](#page-30-2)).

[Example: Dynamic Parallelism](#page-57-0) provides a simple example.

# <span id="page-31-0"></span>4.4. Integer Size

Different operating systems define integer type sizes differently. Linux x86\_64 implements LP64, and Windows x86 64 implements LLP64.

## <span id="page-31-3"></span>Table 1. Integer sizes in bits for LLP64 and LP64

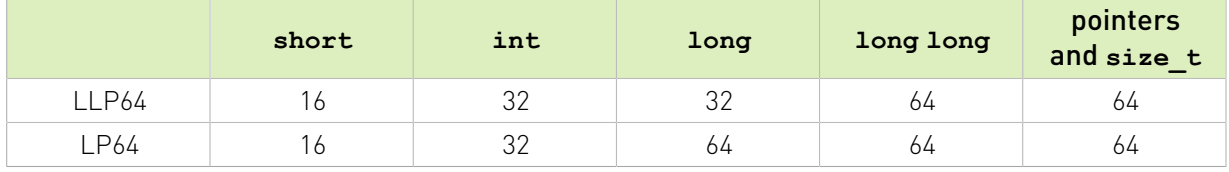

NVRTC implements LP64 on Linux and LLP64 on Windows.

NVRTC supports 128-bit integer types through the '\_\_int128' type. This can be enabled with the --device-int128 flag. 128-bit integer support is not available on Windows.

# <span id="page-31-1"></span>4.5. Include Syntax

When nvrtcCompileProgram() is called, the current working directory is added to the header search path used for locating files included with the quoted syntax (e.g., #include "foo.h"), before the code is compiled.

# <span id="page-31-2"></span>4.6. Predefined Macros

- **‣** \_\_CUDACC\_RTC\_\_: useful for distinguishing between runtime and offline nvcc compilation in user code.
- **‣** \_\_CUDACC\_\_: defined with same semantics as with offline nvcc compilation.
- **EXECUDACC\_RDC**: defined with same semantics as with offline nvcc compilation.
- **EXECUDACC\_EWP** : defined with same semantics as with offline nvcc compilation.
- **‣** \_\_CUDACC\_DEBUG\_\_: defined with same semantics as with offline nvcc compilation.
- **‣** \_\_CUDA\_ARCH\_\_: defined with same semantics as with offline nvcc compilation.
- **‣** \_\_CUDA\_ARCH\_LIST\_\_: defined with same semantics as with offline nvcc compilation.
- **‣** \_\_CUDACC\_VER\_MAJOR\_\_: defined with the major version number as returned by nvrtcVersion.
- **‣** \_\_CUDACC\_VER\_MINOR\_\_: defined with the minor version number as returned by nvrtcVersion.
- **‣** \_\_CUDACC\_VER\_BUILD\_\_: defined with the build version number.
- $\triangleright$  NVCC DIAG PRAGMA SUPPORT : defined with same semantics as with offline nvcc compilation.
- **‣** \_\_CUDACC\_RTC\_INT128\_\_: defined when -device-int128 flag is specified during compilation, and indicates that \_\_int128 type is supported.
- **‣** NULL: null pointer constant.
- **‣** va\_start
- **‣** va\_end
- **‣** va\_arg
- ▶ va\_copy : defined when language dialect C++11 or later is selected.
- **‣** \_\_cplusplus
- **‣** \_WIN64 : defined on Windows platforms.
- **EXECUTE:** LP64 : defined on non-Windows platforms where long int and pointer types are 64bits.
- **‣** \_\_cdecl : defined to empty on all platforms.
- **‣** \_\_ptr64 : defined to empty on Windows platforms.

# <span id="page-32-0"></span>4.7. Predefined Types

- **‣** clock\_t
- **‣** size\_t
- **‣** ptrdiff\_t
- ▶ va list: Note that the definition of this type may be different than the one selected by nvcc when compiling CUDA code.
- ▶ Predefined types such as dim3, char4, etc., that are available in the CUDA Runtime headers when compiling offline with nvcc are also available, unless otherwise noted.

# <span id="page-32-1"></span>4.8. Builtin Functions

Builtin functions provided by the CUDA Runtime headers when compiling offline with nvcc are available, unless otherwise noted.

# <span id="page-33-0"></span>4.9. Default C++ Dialect

The default C++ dialect is C++17. Other dialects can be selected using the -std flag.

# <span id="page-34-0"></span>Chapter 5. Basic Usage

This section of the document uses a simple example, *Single-Precision α⋅X Plus Y* (SAXPY), shown in [Figure 1](#page-34-1) to explain what is involved in runtime compilation with NVRTC. For brevity and readability, error checks on the API return values are not shown. The complete code listing is available in [Example: SAXPY.](#page-45-0)

### <span id="page-34-1"></span>Figure 1. CUDA source string for SAXPY

```
const char *saxpy = " \ln\ln<br>extern \ln dobal \lnextern \"C\" __global__ \n\
void saxpy(float a, float *x, float *y, float *out, size_t n) \setminusn\setminus{ \n\
size_t tid = blockIdx.x * blockDim.x + threadIdx.x; \setminus \n\
  if (\text{tid} < n) {<br>out[tid] = a * x[tid] + y[tid];<br>\ln(\text{tid}) out[tid] = a * x[tid] + y[tid]; \n\
\mathbb{R} and \mathbb{R} are \mathbb{R} and \mathbb{R} and \mathbb{R} are \mathbb{R} and \mathbb{R} and \mathbb{R} are \mathbb{R} and \mathbb{R} are \mathbb{R} and \mathbb{R} are \mathbb{R} and \mathbb{R} are \mathbb{R} and \mathbb{R} are \mathbb{R} are 
} \ln ; \ln ; \ln ; \ln ; \ln ; \ln ; \ln ; \ln ; \ln ; \ln ; \ln ; \ln ; \ln ; \ln ; \ln ; \ln ; \ln ; \ln ; \ln ; \ln ; \ln ; \ln ; \ln ; \ln ; \ln ; \ln ; \ln ; \ln ; \ln ; \ln ; \ln ; \
```
First, an instance of [nvrtcProgram](#page-11-2) needs to be created. [Figure 2](#page-34-2) shows creation of [nvrtcProgram](#page-11-2) for SAXPY. As SAXPY does not require any header, 0 is passed as [numHeaders](#page-11-1), and NULL as [headers](#page-11-1) and [includeNames](#page-11-1).

### <span id="page-34-2"></span>Figure 2. nvrtcProgram creation for SAXPY

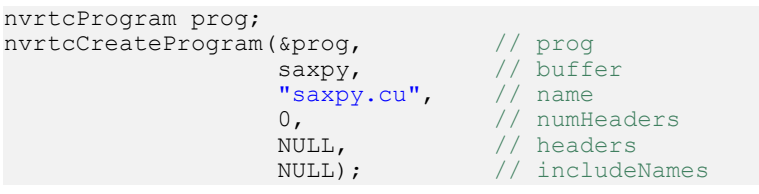

If SAXPY had any #include directives, the contents of the files that are #include'd can be passed as elements of headers, and their names as elements of *[includeNames](#page-11-1)*. For example, #include <foo.h> and #include <bar.h> would require 2 as [numHeaders](#page-11-1), { "<contents of foo.h>", "<contents of bar.h>" } as headers, and { "foo.h", "bar.h" } as [includeNames](#page-11-1) (<contents of foo.h> and <contents of bar.h> must be replaced by the actual contents of  $f \circ \phi$ .h and  $b \circ x$ .h). Alternatively, the compile option  $-I$  can be used if the header is guaranteed to exist in the file system at runtime.

Once the instance of [nvrtcProgram](#page-11-2) for compilation is created, it can be compiled by [nvrtcCompileProgram](#page-11-1) as shown in [Figure 3.](#page-35-0) Two compile options are used in this example,  $-$  gpu-architecture=compute 80 and [--fmad=false](#page-22-0), to generate code for the compute 80 architecture and to disable the contraction of floating-point multiplies and adds/subtracts into floating-point multiply-add operations. Other combinations of compile options can be used as needed and [Supported Compile Options](#page-22-0) lists valid compile options.

### <span id="page-35-0"></span>Figure 3. Compilation of SAXPY for compute\_80 with FMAD enabled

```
const char *opts[] = {\text{("--gpu-architecture=compute_80",\text{ "--fmad=false"}}};
 "--fmad=false"};
nvrtcCompileProgram(prog, // prog
z, and \frac{2}{7} // numOptions
 opts); // options
```
After the compilation completes, users can obtain the program compilation log and the generated PTX as [Figure 4](#page-35-1) shows. NVRTC does not generate valid PTX when the compilation fails, and it may generate program compilation log even when the compilation succeeds if needed.

A [nvrtcProgram](#page-11-2) can be compiled by [nvrtcCompileProgram](#page-11-1) multiple times with different compile options, and users can only retrieve the PTX and the log generated by the last compilation.

### <span id="page-35-1"></span>Figure 4. Obtaining generated PTX and program compilation log

```
// Obtain compilation log from the program.
size t logSize;
nvrtcGetProgramLogSize(prog, &logSize);
char *log = new char[logSize];
nvrtcGetProgramLog(prog, log);
// Obtain PTX from the program.
size t ptxSize;
nvrtcGetPTXSize(prog, &ptxSize);
char *ptx = new char [ptxSize];
nvrtcGetPTX(prog, ptx);
```
When the instance of [nvrtcProgram](#page-11-2) is no longer needed, it can be destroyed by [nvrtcDestroyProgram](#page-14-0) as shown in [Figure 5.](#page-35-2)

## <span id="page-35-2"></span>Figure 5. Destruction of nvrtcProgram

```
nvrtcDestroyProgram(&prog);
```
The generated PTX can be further manipulated by the CUDA Driver API for execution or linking. [Figure 6](#page-36-0) shows an example code sequence for execution of the generated PTX.

### <span id="page-36-0"></span>Figure 6. Execution of SAXPY using the PTX generated by NVRTC

```
CUdevice cuDevice;
CUcontext context;
CUmodule module;
CUfunction kernel;
cuInit(0);
cuDeviceGet(&cuDevice, 0);
cuCtxCreate(&context, 0, cuDevice);
cuModuleLoadDataEx(&module, ptx, 0, 0, 0);
cuModuleGetFunction(&kernel, module, "saxpy");
size t n = size t n = NUM THREADS * NUM_BLOCKS;
size<sup>t</sup> bufferSize = n * sizeof(float);
float a = ...;float *hX = \ldots, *hY = \ldots, *hOut = \ldots;
CUdeviceptr dX, dY, dOut;
cuMemAlloc(&dX, bufferSize);
cuMemAlloc(&dY, bufferSize);
cuMemAlloc(&dOut, bufferSize);
cuMemcpyHtoD(dX, hX, bufferSize);
cuMemcpyHtoD(dY, hY, bufferSize);
void *args[] = { \&a, \&dX, \&dY, \&dOut, \&n };
cuLaunchKernel(kernel,
                 NUM_THREADS, 1, 1, // grid dim<br>NUM_BLOCKS, 1, 1, // block dim
                 NUM_BLOCKS, 1, 1,<br>0, NULL,
                 0, \overline{\text{NULL}}, \frac{1}{100}, \frac{1}{100}, \frac{1}{100} shared mem and stream args,
                 \arg s, \frac{1}{2} arguments 0);
\begin{pmatrix} 0 \\ 0 \end{pmatrix};
cuCtxSynchronize();
cuMemcpyDtoH(hOut, dOut, bufferSize);
```
# <span id="page-37-1"></span><span id="page-37-0"></span>6.1. Introduction

NVRTC will mangle qlobal function names and names of device and constant variables as specified by the IA64 ABI. If the generated PTX is being loaded using the CUDA Driver API, the kernel function or device / constant variable must be looked up by name, but this is hard to do when the name has been mangled. To address this problem, NVRTC provides API functions that map source level \_\_global\_\_ function or device / constant variable names to the mangled names present in the generated

PTX.

The two API functions nvrtcAddNameExpression and nvrtcGetLoweredName work together to provide this functionality. First, a 'name expression' string denoting the address for the global function or device / constant variable is provided to nvrtcAddNameExpression. Then, the program is compiled with nvrtcCompileProgram. During compilation, NVRTC will parse the name expression string as a C++ constant expression at the end of the user program. The constant expression must provide the address of the global function or device / constant variable. Finally, the function nvrtcGetLoweredName is called with the original name expression and it returns a pointer to the lowered name. The lowered name can be used to refer to the kernel or variable in the CUDA Driver API.

NVRTC guarantees that any \_\_global function or device / constant variable referenced in a call to nvrtcAddNameExpression will be present in the generated PTX (if the definition is available in the input source code).

# <span id="page-37-2"></span>6.2. Example

[Example: Using Lowered Name](#page-48-0) lists a complete runnable example. Some relevant snippets:

1. The GPU source code ('qpu\_program') contains definitions of various \_\_global functions/function templates and device / constant variables:

```
const char *gpu_program = "__device__ int V1; // set from host code \setminus n\setminus n\frac{1}{\text{static}} \frac{1}{\text{global}} void f1(int *result) { *result = V1 + 10; } \n\
namespace N1 { \sqrt{n} annespace N2 { \sqrt{n} \n\
namespace N2 { \setminus n\setminus n\_constant int V2; // set from host code \setminus n\setminus n
```

```
\begin{array}{lcl}\n\text{global\_ void f2(int *result) & *result = V2 + 20; } & \text{in} \\
\text{if} & \text{if} & \text{if} \\
\text{if} & \text{if} & \text{if} \\
\text{if} & \text{if} & \text{if} \\
\text{if} & \text{if} & \text{if} \\
\text{if} & \text{if} & \text{if} \\
\text{if} & \text{if} & \text{if} \\
\text{if} & \text{if} & \text{if} \\
\text{if} & \text{if} & \text{if} \\
\mathbb{R} and \mathbb{R} are \mathbb{R} and \mathbb{R} are \mathbb{R} and \mathbb{R} are \mathbb{R} and \mathbb{R} and \mathbb{R} are \mathbb{R} and \mathbb{R} are \mathbb{R} and \mathbb{R} are \mathbb{R} and \mathbb{R} are \mathbb{R} and \mathbb{R} are 
\mathbb{R} and \mathbb{R} are \mathbb{R} and \mathbb{R} and \mathbb{R} are \mathbb{R} and \mathbb{R} and \mathbb{R} are \mathbb{R} and \mathbb{R} are \mathbb{R} and \mathbb{R} are \mathbb{R} and \mathbb{R} are \mathbb{R} and \mathbb{R} are \mathbb{R} are 
template<typename T> \n\begin{array}{ccc}\n\text{toplate}{\text{top}} \\
\text{topleft} & \text{topright} \\
\text{topright} & \text{topright} \\
\text{topright} & \text{topright} \\
\text{topright} & \text{topright} \\
\text{topright} & \text{topright} \\
\text{topright} & \text{topright} \\
\text{topright} & \text{topright} \\
\text{topright} & \text{topright} \\
\text{topright} & \text{topright} \\
\text{topright} & \text{topright} \\
\text{topright} & \text{topright} \\
\text{topright} & \text{topright} \\
\text{topright} & \textqlobal void f3(int *result) { *result = sizeof(T); }
```
 2. The host source code invokes nvrtcAddNameExpression with various name expressions referring to the address of global functions and device / constant variables:

```
kernel name vec.push back("&f1");
..
kernel_name_vec.push_back("N1::N2::f2");
..
kernel_name_vec.push_back("f3<int>");
..
kernel_name_vec.push_back("f3<double>");
// add name expressions to NVRTC. Note this must be done before
// the program is compiled.
for (size t i = 0; i < name_vec.size(); ++i)
NVRTC_SAFE_CALL(nvrtcAddNameExpression(prog, kernel_name_vec[i].c_str()));
// add expressions for device
                                 / constant variables to NVRTC
variable name vec.push back("&V1";
..
variable_name_vec.push_back("&N1::N2::V2");
.. 
for (size_t i = 0; i < variable_name_vec.size(); ++i)
 NVRTC_SAFE_CALL(nvrtcAddNameExpression(prog,
variable name vec[i].c str()));
```
 3. The GPU program is then compiled with nvrtcCompileProgram. The generated PTX is loaded on the GPU. The mangled names of the device / constant variables and global functions are looked up:

```
// note: this call must be made after NVRTC program has been 
// compiled and before it has been destroyed.
NVRTC_SAFE_CALL(nvrtcGetLoweredName(
prog, 
variable_name_vec[i].c_str(), // name expression
&name // lowered name
));
..
NVRTC_SAFE_CALL(nvrtcGetLoweredName(
prog,
kernel name vec[i].c str(), // name expression
&name // lowered name
));
```
4. The mangled name of the \_\_device\_/\_constant\_variable is then used to lookup the variable in the module and update its value using the CUDA Driver API:

```
CUdeviceptr variable addr;
CUDA_SAFE_CALL(cuModuleGetGlobal(&variable_addr, NULL, module, name));
CUDA_SAFE_CALL(cuMemcpyHtoD(variable_addr, 
\text{simital_value}, \text{sizeof}(\text{initial_value}),
```
5. The mangled name of the kernel is then used to launch it using the CUDA Driver API:

```
CUfunction kernel;
CUDA SAFE CALL(cuModuleGetFunction(&kernel, module, name));
...
```
CUDA\_SAFE\_CALL( cuLaunchKernel(kernel, 1, 1, 1, // grid dim 1, 1, 1, // block dim 0, NULL, // shared mem and stream args,  $0)$ );

# <span id="page-39-0"></span>6.3. Notes

- 1. Sequence of calls: All name expressions must be added using nvrtcAddNameExpression before the NVRTC program is compiled with nvrtcCompileProgram. This is required because the name expressions are parsed at the end of the user program, and may trigger template instantiations. The lowered names must be looked up by calling nvrtcGetLoweredName only after the NVRTC program has been compiled, and before it has been destroyed. The pointer returned by nvrtcGetLoweredName points to memory owned by NVRTC, and this memory is freed when the NVRTC program has been destroyed (nvrtcDestroyProgram). Thus the correct sequence of calls is : nvrtcAddNameExpression, nvrtcCompileProgram, nvrtcGetLoweredName, nvrtcDestroyProgram.
- 2. Identical Name Expressions: The name expression string passed to nvrtcAddNameExpression and nvrtcGetLoweredName must have identical characters. For example, "foo" and "foo " are not identical strings, even though semantically they refer to the same entity (foo), because the second string has a extra whitespace character.
- 3. Constant Expressions: The characters in the name expression string are parsed as a C ++ constant expression at the end of the user program. Any errors during parsing will cause compilation failure and compiler diagnostics will be generated in the compilation log. The constant expression must refer to the address of a subballedunction or device / constant variable.
- 4. Address of overloaded function: If the NVRTC source code has multiple overloaded \_\_global\_\_ functions, then the name expression must use a cast operation to disambiguate. However, casts are not allowed in constant expression for C++ dialects before C++11. If using such name expressions, please compile the code in C++11 or later dialect using the '-std' command line flag. Example: Consider that the GPU code string contains:

```
__global__ void foo(int) { }
__global__ void foo(char) { }
```
The name expression '(void(\*)(int))foo' correctly disambiguates 'foo(int)', but the program must be compiled in  $C_{++11}$  or later dialect (e.g.  $\cdot$  -std=c++11 $\cdot$ ) because casts are not allowed in pre-C++11 constant expressions.

# <span id="page-40-0"></span>Chapter 7. Interfacing With Template Host Code

# <span id="page-40-1"></span>7.1. Introduction

In some scenarios, it is useful to instantiate  $q$ lobal function templates in device code based on template arguments in host code. The NVRTC helper function nvrtcGetTypeName can be used to extract the source level name of a type in host code, and this string can be used to instantiate a global function template and get the mangled name of the instantiation using the nvrtcAddNameExpression and nvrtcGetLoweredName functions.

nvrtcGetTypeName is defined inline in the NVRTC header file, and is available when the macro NVRTC GET TYPE NAME is defined with a non-zero value. It uses the  $abi::\;$  cxa\_demangle and UnDecorateSymbolName host code functions when using gcc/clang and cl.exe compilers, respectively. Users may need to specify additional header paths and libraries to find the host functions used  $[abi::cxa$  demangle / UnDecorateSymbolName). See the build instructions for the example below for reference [\(Build Instructions](#page-56-0)).

# <span id="page-40-2"></span>7.2. Example

[Example: Using nvrtcGetTypeName](#page-53-0) lists a complete runnable example. Some relevant snippets:

1. The GPU source code ('qpu\_program') contains definitions of a \_\_global function template:

```
const char *gpu_program = " \lnnamespace N1 { struct S1_t { int i; double d; }; } \n\
template<typename T> \n\
 global_\overline{\phantom{a}} void f3(int *result) { *result = sizeof(T); } \n\
\langle n" \rangle
```
2. The host code function getKernelNameForType creates the name expression for a \_\_global\_\_ function template instantiation based on the host template type T. The name of the type T is extracted using nvrtcGetTypeName:

template <typename T>

```
std::string getKernelNameForType(void)
{
// Look up the source level name string for the type "T" using
// nvrtcGetTypeName() and use it to create the kernel name
std::string type name;
NVRTC SAFE CALL(nvrtcGetTypeName<T>(&type name));
return std::string("f3<") + type name + ">";
}
```
 3. The name expressions are presented to NVRTC using the nvrtcAddNameExpression function:

```
name_vec.push_back(getKernelNameForType<int>());
..
name_vec.push_back(getKernelNameForType<double>());
..
name_vec.push_back(getKernelNameForType<N1::S1_t>());
..
for (size_t i = 0; i < name_vec.size(); ++i)
NVRTC_SAFE_CALL(nvrtcAddNameExpression(prog, name_vec[i].c_str()));
```
 4. The GPU program is then compiled with nvrtcCompileProgram. The generated PTX is loaded on the GPU. The mangled names of the global function template instantiations are looked up:

```
// note: this call must be made after NVRTC program has been
// compiled and before it has been destroyed.
NVRTC_SAFE_CALL(nvrtcGetLoweredName(
prog,
name_vec[i].c_str(), // name expression
&name // lowered name
));
```
5. The mangled name is then used to launch the kernel using the CUDA Driver API:

```
CUfunction kernel;
CUDA SAFE CALL(cuModuleGetFunction(&kernel, module, name));
...
CUDA_SAFE_CALL(
cuLaunchKernel(kernel,
1, 1, 1, // grid dim
1, 1, 1, // block dim
0, NULL, // shared mem and stream
args, 0));
```
# <span id="page-42-0"></span>Chapter 8. Versioning Scheme

# <span id="page-42-1"></span>8.1. NVRTC Shared Library Versioning

In the following, MAJOR and MINOR denote the major and minor versions of the CUDA Toolkit. e.g. for CUDA 11.2, MAJOR is "11" and MINOR is "2".

- **‣** Linux:
	- ▶ In CUDA toolkits prior to CUDA 11.3, the soname was set to "MAJOR.MINOR".
	- **‣** In CUDA 11.3 and later 11.x toolkits, the soname field is set to "11.2".
	- **‣** In CUDA toolkits with major version > 11 (e.g. CUDA 12.x), the soname field is set to "MAJOR".
- **‣** Windows:
	- ▶ In CUDA toolkits prior to cuda 11.3, the DLL name was of the form "nvrtc64 XY  $0.d11$ ", where X = MAJOR, Y = MINOR.
	- **‣** In CUDA 11.3 and later 11.x toolkits, the DLL name is "nvrtc64\_112\_0.dll".
	- **‣** In CUDA toolkits with major version > 11 (e.g. CUDA 12.x), the DLL name is of the form " $nvrtc64$  X0  $0.$ dll" where X = MAJOR.

Consider a CUDA toolkit with major version > 11. The NVRTC shared library in this CUDA toolkit will have the same soname (Linux) or DLL name (Windows) as an NVRTC shared library in a previous minor version of the same CUDA toolkit. Similarly, the NVRTC shared library in CUDA 11.3 and later 11.x releases will have the same soname (Linux) or DLL name (Windows) as the NVRTC shared library in CUDA 11.2.

As a consequence of the versioning scheme described above, an NVRTC client that links against a particular NVRTC shared library will continue to work with a future NVRTC shared library with a matching soname (Linux) or DLL name (Windows). This allows the NVRTC client to take advantage of bug fixes and enhancements available in the more recent NVRTC shared library<sup>1</sup>. However, the more recent NVRTC shared library may generate PTX with a version that is not accepted by the CUDA Driver API functions of an older CUDA driver, as explained in the [CUDA Compatibility document.](https://docs.nvidia.com/cuda/cuda-c-best-practices-guide/index.html#dynamic-code-generation)

<sup>1</sup> Changes to compiler optimizer heuristics in the newer NVRTC shared library may also potentially cause performance perturbations for generated code.

Some approaches to resolving this issue:

- **‣** Install a more recent CUDA driver that is compatible with the CUDA toolkit containing the NVRTC library being used.
- ▶ Compile directly to SASS instead of PTX with NVRTC (see [CUDA Compatibility document\)](https://docs.nvidia.com/cuda/cuda-c-best-practices-guide/index.html#dynamic-code-generation).

Alternately, an NVRTC client can either link against the static NVRTC library or redistribute a specific version of the NVRTC shared library and use dlopen (Linux) or LoadLibrary (Windows) functions to use that library at run time. Either approach allows the NVRTC client to maintain control over the version of NVRTC being used during deployment, to ensure predictable functionality and performance.

# <span id="page-43-0"></span>8.2. NVRTC-builtins Library

The NVRTC-builtins library contains helper code that is part of the NVRTC package. It is only used by the NVRTC library internally. Each NVRTC library is only compatible with the NVRTCbuiltins library from the same CUDA toolkit.

# <span id="page-44-0"></span>Chapter 9. Miscellaneous Notes

# <span id="page-44-1"></span>9.1. Thread safety

Multiple threads can invoke NVRTC API functions concurrently, as long as there is no race condition. In this context, a race condition is defined to occur if multiple threads concurrently invoke NVRTC API functions with the same nvrtcProgram argument, where at least one thread is invoking either  $\texttt{nvrtcCompileProgram}$  or  $\texttt{nvrtcAddNameExpression}$   $^2$ .

# <span id="page-44-2"></span>9.2. Stack Size

On Linux, NVRTC will increase the stack size to the maximum allowed using the setrlimit() function during compilation. This reduces the chance that the compiler will run out of stack when processing complex input sources. The stack size is reset to the previous value when compilation is completed.

Because setrlimit() changes the stack size for the entire process, it will also affect other application threads that may be executing concurrently. The command line flag  $-modify$ stack-limit=false will prevent NVRTC from modifying the stack limit.

# <span id="page-44-3"></span>9.3. NVRTC Static Library

The NVRTC static library references functions defined in the NVRTC-builtins static library and the PTX compiler static library. Please see [Build Instructions](#page-47-0) for an example.

 $^2$  These API functions modify the state of the associated  $\tt nvrtcProgram.$ 

# <span id="page-45-0"></span>Appendix A. Example: SAXPY

# <span id="page-45-1"></span>A.1. Code (saxpy.cpp)

```
#include <nvrtc.h>
#include <cuda.h>
#include <iostream>
#define NUM_THREADS 128
#define NUM_BLOCKS 32
#define NVRTC_SAFE_CALL(x)<br>do {
do { \hspace{0.5cm}nvrtcResult result = x; \setminus if (result != NVRTC_SUCCESS) { \
 std::cerr << "\nerror: " #x " failed with error " \
       << \, \, \texttt{mvrtcGetErrorString} \, (\texttt{result}) \, << \, \texttt{'} \, \texttt{''} \, ; \\ \, \, \texttt{exit(1)} \, ;exit(1); \setminus\} and \{ \} and \{ \} and \{ \} and \{ \} and \{ \} and \{ \} and \{ \} and \{ \} and \{ \} and \{ \} and \{ \} and \{ \} and \{ \} and \{ \} and \{ \} and \ } while(0)
#define CUDA_SAFE_CALL(x) \
do { \hspace{0.5cm}CUresult result = x;
     if (result != CUDA_SUCCESS) { \
      const char *msg;
       cuGetErrorName(result, &msg);<br>std::cerr << "\nerror: " #x " failed with error " \
        std::cerr << "\nerror: " #x " failed with error " \
       \langle \cdot \rangle msg \langle \cdot \rangle \langle \cdot \rangle \langle \cdot \rangle \langle \cdot \rangleexit(1); \qquad \qquad \backslash\} and \{ \} and \{ \} and \{ \} and \{ \} and \{ \} and \{ \} and \{ \} and \{ \} and \{ \} and \{ \} and \{ \} and \{ \} and \{ \} and \{ \} and \{ \} and \ } while(0)
const char *saxpy = " \ln\left(\frac{1}{\ln 1}\right) extern \ln\left(\frac{1}{\ln 1}\right) and \ln\left(\frac{1}{\ln 1}\right)extern \"C\" __global__ \n\
void saxpy(float a, float *x, float *y, float *out, size_t n) \n\<br>{
\mathbb{R} \mathbb{R} \mathbb{R} \mathbb{R} \mathbb{R} \mathbb{R} \mathbb{R} \mathbb{R} \mathbb{R} \mathbb{R} \mathbb{R} \mathbb{R} \mathbb{R} \mathbb{R} \mathbb{R} \mathbb{R} \mathbb{R} \mathbb{R} \mathbb{R} \mathbb{R} \mathbb{R} \mathbb{R} \mathbb{R} \mathbb{R} \mathbb{size_t tid = blockIdx.x * blockDim.x + threadIdx.x; \n\ln \left( \text{tid} \leq n \right) {
 if (\overline{t}id < n) {<br>out[tid] = a * x[tid] + y[tid];<br>\ln \lnout[tid] = a * x[tid] + y[tid];<br>}
\mathbb{R} and \mathbb{R} are \mathbb{R} and \mathbb{R} and \mathbb{R} are \mathbb{R} and \mathbb{R} and \mathbb{R} are \mathbb{R} and \mathbb{R} are \mathbb{R} and \mathbb{R} are \mathbb{R} and \mathbb{R} are \mathbb{R} and \mathbb{R} are \mathbb{R} are 
\{n''; n''\}int main()
{
   // Create an instance of nvrtcProgram with the SAXPY code string.
  nvrtcProgram prog;
   NVRTC_SAFE_CALL(
    nvrtcCreateProgram(&prog, \frac{1}{2} // prog<br>saxpy, \frac{1}{2} buff
```
 $\frac{1}{\sqrt{2}}$  buffer

```
\begin{array}{ccc} \texttt{''saxpy.cu''}, & // name \\ 0, & // numH \end{array}\sim 0, \sim 0, \sim \sim // numHeaders
null, and \mathbb{M} and \mathbb{M} and \mathbb{M} is a set of \mathbb{M} and \mathbb{M} is a set of \mathbb{M} is a set of \mathbb{M} is a set of \mathbb{M} is a set of \mathbb{M} is a set of \mathbb{M} is a set of \mathbb{M} is a set of \mathbb{NULL)); // includeNames
  // Compile the program with fmad disabled.
  // Note: Can specify GPU target architecture explicitly with '-arch' flag.
 const char *opts[] = {\lbrack "--fmad=false"};
  nvrtcResult compileResult = nvrtcCompileProgram(prog, // prog
1, // numOptions
 opts); // options
  // Obtain compilation log from the program.
  size_t logSize;
 NVRTC_SAFE_CALL(nvrtcGetProgramLogSize(prog, &logSize));
 char *log = new char[logSize];
 NVRTC SAFE CALL(nvrtcGetProgramLog(prog, log));
 std::\cot \leq 1og \lt\lt' \ln;
  delete[] log;
  if (compileResult != NVRTC_SUCCESS) {
    exit(1); }
  // Obtain PTX from the program.
 size t ptxSize;
 NVRTC_SAFE_CALL(nvrtcGetPTXSize(prog, &ptxSize));
 char *ptx = new char[ptxSize];
 NVRTC_SAFE_CALL(nvrtcGetPTX(prog, ptx));
   // Destroy the program.
 NVRTC SAFE CALL(nvrtcDestroyProgram(&prog));
  // Load the generated PTX and get a handle to the SAXPY kernel.
  CUdevice cuDevice;
  CUcontext context;
  CUmodule module;
  CUfunction kernel;
 CUDA SAFE CALL(cuInit(0));
 CUDA_SAFE_CALL(cuDeviceGet(&cuDevice, 0));
 CUDA_SAFE_CALL(cuCtxCreate(&context, 0, cuDevice));
  CUDA_SAFE_CALL(cuModuleLoadDataEx(&module, ptx, 0, 0, 0));
  CUDA_SAFE_CALL(cuModuleGetFunction(&kernel, module, "saxpy"));
   // Generate input for execution, and create output buffers.
 size_t n = NUM_THREADS * NUM_BLOCKS;
 size^{-}t bufferSize = n * sizeof(float);
 float a = 5.1f;
 float *hX = new float[n], *hY = new float[n], *hOut = new float[n];
 for (size t i = 0; i < n; ++i) {
   hX[i] = static_cast<float>(i);
   hY[i] = static_cast<float>(i * 2);
 }
  CUdeviceptr dX, dY, dOut;
  CUDA_SAFE_CALL(cuMemAlloc(&dX, bufferSize));
  CUDA_SAFE_CALL(cuMemAlloc(&dY, bufferSize));
 CUDA_SAFE_CALL(cuMemAlloc(&dOut, bufferSize));
 CUDA_SAFE_CALL(cuMemcpyHtoD(dX, hX, bufferSize));
  CUDA_SAFE_CALL(cuMemcpyHtoD(dY, hY, bufferSize));
  // Execute SAXPY.
  void *args[] = { &a, &dX, &dY, &dOut, &n };
  CUDA_SAFE_CALL(
     cuLaunchKernel(kernel,
                    NUM_BLOCKS, 1, 1, // grid dim<br>NUM_THREADS, 1, 1, // block dim
                    NUM_THREADS, 1, 1, 0, NULL,
                    0, NULL, \frac{1}{1} shared mem and stream args, 0); \frac{1}{1} arguments
                                            // arguments
 CUDA SAFE CALL(cuCtxSynchronize());
  // Retrieve and print output.
 CUDA SAFE CALL(cuMemcpyDtoH(hOut, dOut, bufferSize));
for (size t i = 0; i < n; ++i) {
 std::cout << a << " * " << hX[i] << " + " << hY[i]
```

```
<< " = " << hOut[i] << '\n';
 }
   // Release resources.
 CUDA_SAFE_CALL(cuMemFree(dX));
  CUDA_SAFE_CALL(cuMemFree(dY));
  CUDA_SAFE_CALL(cuMemFree(dOut));
  CUDA_SAFE_CALL(cuModuleUnload(module));
  CUDA_SAFE_CALL(cuCtxDestroy(context));
 delete[\ ] hX;
  delete[] hY;
  delete[] hOut;
  delete[] ptx;
  return 0;
}
```
# <span id="page-47-0"></span>A.2. Build Instructions

Assuming the environment variable CUDA\_PATH points to CUDA Toolkit installation directory, build this example as:

- **‣** With NVRTC shared library:
	- **‣** Windows:

```
cl.exe saxpy.cpp /Fesaxpy ^
       /I "%CUDA_PATH%"\include ^
       "%CUDA_PATH%"\lib\x64\nvrtc.lib "%CUDA_PATH%"\lib\x64\cuda.lib
```
**‣** Linux:

```
g++ saxpy.cpp -o saxpy \
      -i $CUDA PATH/include \
       -L $CUDA_PATH/lib64 \
      -lnvrtc -lcuda \
       -Wl,-rpath,$CUDA_PATH/lib64
```
**‣** With NVRTC static library:

**‣** Windows:

```
cl.exe saxpy.cpp /Fesaxpy ^ 
        /I "%CUDA_PATH%"\include ^
        "%CUDA_PATH%"\lib\x64\nvrtc_static.lib ^
       "%CUDA<sup>-</sup>PATH%"\lib\x64\nvrtc-builtins static.lib ^
        "%CUDA_PATH%"\lib\x64\nvptxcompiler_static.lib ^
        "%CUDA_PATH%"\lib\x64\cuda.lib user32.lib Ws2_32.lib
```

```
‣ Linux:
```

```
g++ saxpy.cpp -o saxpy \
     -I $CUDA PATH/include \
     -L $CUDA PATH/lib64 \
     -lnvrtc_static -lnvrtc-builtins_static -lnvptxcompiler_static -lcuda \
      -lpthread
```
# <span id="page-48-0"></span>Appendix B. Example: Using Lowered Name

# <span id="page-48-1"></span>B.1. Code (lowered-name.cpp)

```
#include <nvrtc.h>
#include <cuda.h>
#include <iostream>
#include <vector>
#include <string>
#define NVRTC_SAFE_CALL(x) \
do { \hspace{0.5cm}nvrtcResult result = x;
        if (result != NVRTC_SUCCESS) { \
          std::cerr << "\nerror: " #x " failed with error "
          \langle nvrtcGetErrorString(result) \langle '\n'; \langle exit(1);
exit(1); \qquad \qquad \backslash\} and \{ \} and \{ \} and \{ \} and \{ \} and \{ \} and \{ \} and \{ \} and \{ \} and \{ \} and \{ \} and \{ \} and \{ \} and \{ \} and \{ \} and \{ \} and \ } while(0)
#define CUDA_SAFE_CALL(x)<br>do {
do { \hspace{0.5cm}CUresult result = x;
       if (result != CUDA_SUCCESS) { \setminus const char *msq;
         const char *msq;
         cuGetErrorName(result, &msg);<br>std::cerr << "\nerror: " #x " failed with error " \\
          std::cerr << "\nerror: " #x " failed with error " \checkmark < msq << '\n':
          \langle \cdot \rangle = \langle \cdot \rangle = \langle \cdot \rangle = \langle \cdot \rangle = \langle \cdot \rangle = \langle \cdot \rangle = \langle \cdot \rangleexit(1); \setminus\} and \{ \} and \{ \} and \{ \} and \{ \} and \{ \} and \{ \} and \{ \} and \{ \} and \{ \} and \{ \} and \{ \} and \{ \} and \{ \} and \{ \} and \{ \} and \ } while(0)
const char *gpu_program = " \ln \frac{1}{\ln \frac{1}{\ln \\begin{array}{lll}\n\text{device} & \text{int }\n\overline{V1}; // set from host code & \text{in}\n\end{array}\frac{1}{\text{static}} \frac{1}{\text{global}} void f1(int *result) { *result = V1 + 10; } \n\
namespace N1 { \sqrt{n}<br>namespace N2 { \sqrt{n}namespace N2 {<br>constant int V2; // set from host code \ln\left(\frac{n\lambda}{\lambda}\right)\frac{\text{constant}}{\text{global}} int V2; // set from host code \setminus n\<br>qlobal void f2(int *result) { *result = V2 + 20; } \n\
   global_ void f2(int *result) { *result = V2 + 20; } \n\
\mathbb{R} and \mathbb{R} are \mathbb{R} and \mathbb{R} are \mathbb{R} and \mathbb{R} are \mathbb{R} and \mathbb{R} and \mathbb{R} are \mathbb{R} and \mathbb{R} are \mathbb{R} and \mathbb{R} are \mathbb{R} and \mathbb{R} are \mathbb{R} and \mathbb{R} are 
\mathbb{R} and \mathbb{R} are \mathbb{R} and \mathbb{R} and \mathbb{R} are \mathbb{R} and \mathbb{R} and \mathbb{R} are \mathbb{R} and \mathbb{R} are \mathbb{R} and \mathbb{R} are \mathbb{R} and \mathbb{R} are \mathbb{R} and \mathbb{R} are \mathbb{R} are 
template<typename T> \n\times \n\<br>
qlobal void f3(int *result) { *result = sizeof(T); } \n\
\text{global\_ void f3(int *result) } \{ *result = sizeof(T); } \quad \text{on} \quad \text{on} \\mathbb{R}^n ; \mathbb{R}^n ; \mathbb{R}^n ; \mathbb{R}^n ; \mathbb{R}^n ; \mathbb{R}^n ; \mathbb{R}^n ; \mathbb{R}^n ; \mathbb{R}^n ; \mathbb{R}^n ; \mathbb{R}^n ; \mathbb{R}^n ; \mathbb{R}^n ; \mathbb{R}^n ; \mathbb{R}^n ; \mathbb{R}^n ; \mathbb{R}^n ;
```

```
int main()
{
  // Create an instance of nvrtcProgram
  nvrtcProgram prog;
 NVRTC_SAFE_CALL(nvrtcCreateProgram(&prog, //prog<br>gpu_program, //buffer<br>"prog.cu", //name
                                     gpu_program,
                                     "prog.cu",<br>0,
                                     0, 0, 1/ numHeaders<br>NULL. 1/ headers
                                     NULL,<br>NULL)); // headers
                                                    // includeNames
   // add all name expressions for kernels
 std::vector<std::string> kernel name vec;
 std::vector<std::string> variable name vec;
 std::vector<int> variable initial_value;
 std::vector<int> expected result;
  // note the name expressions are parsed as constant expressions
 kernel name vec.push back("&f1");
  expected_result.push_back(10 + 100);
  kernel name vec.push back("N1::N2::f2");
 expected result.push back(20 + 200);
 kernel name vec.push back("f3<int>");
 expected result.push_back(sizeof(int));
   kernel_name_vec.push_back("f3<double>");
 expected result.push_back(sizeof(double));
  // add kernel name expressions to NVRTC. Note this must be done before
   // the program is compiled.
 for (size t i = 0; i < kernel name vec.size(); ++i)
   NVRTC_SAFE_CALL(nvrtcAddNameExpression(prog, kernel_name_vec[i].c_str()));
 // add expressions for __ device _ / __ constant __ variables to NVRTC
 variable_name_vec.push_back("&V1");
 variable_initial_value.push_back(100);
 variable name vec.push back("&N1::N2::V2");
 variable initial value.push back(200);
 for (size t i = 0; i < variable_name_vec.size(); ++i)
    NVRTC_SAFE_CALL(nvrtcAddNameExpression(prog, variable_name_vec[i].c_str()));
  nvrtcResult compileResult = nvrtcCompileProgram(prog, // prog
 0, // numOptions
 NULL); // options
  // Obtain compilation log from the program.
 size t logSize;
 NVRTC SAFE CALL(nvrtcGetProgramLogSize(prog, &logSize));
 char \bar{x}log = new char[logSize];
  NVRTC_SAFE_CALL(nvrtcGetProgramLog(prog, log));
 std::\cot \leq 1og \lt\lt' \ln;
  delete[] log;
  if (compileResult != NVRTC_SUCCESS) {
    exit(1);
\left\{\begin{array}{c}1\end{array}\right\} // Obtain PTX from the program.
 size t ptxSize;
  NVRTC_SAFE_CALL(nvrtcGetPTXSize(prog, &ptxSize));
 char *ptx = new char[ptxSize];
 NVRTC_SAFE_CALL(nvrtcGetPTX(prog, ptx));
```

```
 // Load the generated PTX
  CUdevice cuDevice;
  CUcontext context;
  CUmodule module;
  CUDA_SAFE_CALL(cuInit(0));
  CUDA_SAFE_CALL(cuDeviceGet(&cuDevice, 0));
  CUDA_SAFE_CALL(cuCtxCreate(&context, 0, cuDevice));
  CUDA_SAFE_CALL(cuModuleLoadDataEx(&module, ptx, 0, 0, 0));
  CUdeviceptr dResult;
 int hResult = 0;CUDA SAFE CALL(cuMemAlloc(&dResult, sizeof(hResult)));
  CUDA_SAFE_CALL(cuMemcpyHtoD(dResult, &hResult, sizeof(hResult)));
 // for each of the __device__/__constant__ variable address
 // expressions provided to NVRTC, extract the lowered name for the
  // corresponding variable, and set its value
 for (size_t i = 0; i < variable_name_vec.size(); ++i) {
    const char *name;
    // note: this call must be made after NVRTC program has been 
    // compiled and before it has been destroyed.
    NVRTC_SAFE_CALL(nvrtcGetLoweredName(
 prog, 
 variable_name_vec[i].c_str(), // name expression
    \text{Range} \begin{array}{c} \begin{array}{c} \begin{array}{c} \text{Tr}(n) \\ \text{Tr}(n) \end{array} \end{array} \end{array} // lowered name
)); \sum_{i=1}^{n} int initial_value = variable_initial_value[i];
    // get pointer to variable using lowered name, and set its
    // initial value
   CUdeviceptr variable addr;
   CUDA SAFE CALL(cuModuleGetGlobal(&variable addr, NULL, module, name));
    CUDA_SAFE_CALL(cuMemcpyHtoD(variable_addr,
\sinitial value, sizeof(initial value)));
  }
  // for each of the kernel name expressions previously provided to NVRTC,
 // extract the lowered name for corresponding global function,
  // and launch it.
 for (size_t i = 0; i < kernel_name_vec.size(); ++i) {
    const char *name;
    // note: this call must be made after NVRTC program has been 
    // compiled and before it has been destroyed.
    NVRTC_SAFE_CALL(nvrtcGetLoweredName(
 prog, 
 kernel_name_vec[i].c_str(), // name expression
    \frac{1}{2} aname \frac{1}{2} aname \frac{1}{2} aname \frac{1}{2})); \sum_{i=1}^{n} // get pointer to kernel from loaded PTX
    CUfunction kernel;
   CUDA SAFE CALL(cuModuleGetFunction(&kernel, module, name));
    // launch the kernel
    std::cout << "\nlaunching " << name << " ("
       << kernel_name_vec[i] << ")" << std::endl;
```

```
 void *args[] = { &dResult };
```

```
 CUDA_SAFE_CALL(
      cuLaunchKernel(kernel,<br>1, 1, 1, 1,<br>\frac{1}{\sqrt{3}} 1, 1, 1, // grid dim
 1, 1, 1, // block dim
      0, NULL, \frac{1}{10} shared mem and stream args, 0); \frac{1}{10} arguments
                               // arguments
    CUDA SAFE CALL(cuCtxSynchronize());
     // Retrieve the result
    CUDA SAFE CALL(cuMemcpyDtoH(&hResult, dResult, sizeof(hResult)));
     // check against expected value
     if (expected_result[i] != hResult) {
     std::cout \overline{<<} "\n Error: expected result = " << expected result[i]
                 \langle\langle ", actual result = "\langle\langle hResult \langle\langle std::endl;
      exit(1); }
  } // for
  // Release resources.
 CUDA_SAFE_CALL(cuMemFree(dResult));
  CUDA_SAFE_CALL(cuModuleUnload(module));
  CUDA_SAFE_CALL(cuCtxDestroy(context));
 delete[] ptx;
  // Destroy the program. 
 NVRTC SAFE CALL(nvrtcDestroyProgram(&prog));
  return 0;
```
# <span id="page-51-0"></span>B.2. Build Instructions

Assuming the environment variable CUDA\_PATH points to CUDA Toolkit installation directory, build this example as:

- **‣** With NVRTC shared library:
	- **‣** Windows:

}

```
cl.exe lowered-name.cpp /Felowered-name ^
             /I "%CUDA_PATH%"\include ^
             "%CUDA_PATH%"\lib\x64\nvrtc.lib "%CUDA_PATH%"\lib\x64\cuda.lib
   ‣ Linux:
      g++ lowered-name.cpp -o lowered-name \
             -I $CUDA_PATH/include \
            -L $CUDA PATH/lib64 \
            -lnvrtc -lcuda \
             -Wl,-rpath,$CUDA_PATH/lib64
‣ With NVRTC static library:
   ‣ Windows:
      cl.exe lowered-name.cpp /Felowered-name ^ 
             /I "%CUDA_PATH%"\include ^
            "%CUDA PATH%"\lib\x64\nvrtc_static.lib ^
```

```
 "%CUDA_PATH%"\lib\x64\cuda.lib user32.lib Ws2_32.lib
```
#### **‣** Linux:

```
g++ lowered-name.cpp -o lowered-name \
 -I $CUDA_PATH/include \
 -L $CUDA_PATH/lib64 \
 -lnvrtc_static -lnvrtc-builtins_static -lnvptxcompiler_static \
 -lcuda -lpthread
```
# <span id="page-53-0"></span>Appendix C. Example: Using nvrtcGetTypeName

# <span id="page-53-1"></span>C.1. Code (host-type-name.cpp)

```
#include <nvrtc.h>
#include <cuda.h>
#include <iostream>
#include <vector>
#include <string>
#define NVRTC_SAFE_CALL(x) \
do { \hspace{0.5cm}nvrtcResult result = x;
     if (result != NVRTC_SUCCESS) { \
      std::cerr \lt\lt "\nerror: " #x " failed with error "
      \langle nvrtcGetErrorString(result) \langle '\n'; \langle exit(1);
exit(1); \qquad \qquad \backslash\} and \{ \} and \{ \} and \{ \} and \{ \} and \{ \} and \{ \} and \{ \} and \{ \} and \{ \} and \{ \} and \{ \} and \{ \} and \{ \} and \{ \} and \{ \} and \ } while(0)
#define CUDA_SAFE_CALL(x)<br>do {
do { \hspace{0.5cm}CUresult result = x;
    if (result != CUDA_SUCCESS) { \setminus const char *msg;
      const char \starmsq;
      cuGetErrorName(result, &msg);
      std::cerr << "\nerror: " #x " failed with error " \checkmark < msq << '\n':
      \langle \cdot \rangle msg \langle \cdot \rangle '\n';
exit(1); \qquad \qquad \backslash\} and \{ \} and \{ \} and \{ \} and \{ \} and \{ \} and \{ \} and \{ \} and \{ \} and \{ \} and \{ \} and \{ \} and \{ \} and \{ \} and \{ \} and \{ \} and \ } while(0)
const char *gpu_program = " \n\times<br>namespace N1 { struct S1 t { int i; double d; }; } \n\
namespace N1 { struct S1_t { int i; double d; }; } \n\<br>template<typename T> \n\
template<typename T> \setminus n\setminus n\text{\_global\_ void f3(int 'result) } { \texttt{ 'result = sizeof(T); } } \\mathbb{R}^n ; \mathbb{R}^n ; \mathbb{R}^n ; \mathbb{R}^n ; \mathbb{R}^n ; \mathbb{R}^n ; \mathbb{R}^n ; \mathbb{R}^n ; \mathbb{R}^n ; \mathbb{R}^n ; \mathbb{R}^n ; \mathbb{R}^n ; \mathbb{R}^n ; \mathbb{R}^n ; \mathbb{R}^n ; \mathbb{R}^n ; \mathbb{R}^n ; 
// note: this structure is also defined in GPU code string. Should ideally
// be in a header file included by both GPU code string and by CPU code.
namespace N1 { struct S1_t { int i; double d; }; };
```
template <typename T> std::string getKernelNameForType(void) {

```
 // Look up the source level name string for the type "T" using
    // nvrtcGetTypeName() and use it to create the kernel name 
   std::string type name;
   NVRTC_SAFE_CALL(nvrtcGetTypeName<T>(&type_name));
  return std:string("f3<") + type_name + ">};
}
int main()
{
  // Create an instance of nvrtcProgram
  nvrtcProgram prog;
 NVRTC_SAFE_CALL(<br>nvrtcCreateProgram(&prog,
nvrtcCreateProgram(&prog, and the second of \sqrt{2} / prog
gpu_program, // buffer
                          "gpu_program.cu", // name
 0, // numHeaders
null, and \mathbb{M} and \mathbb{M} and \mathbb{M} is a set of \mathbb{M} and \mathbb{M} is a set of \mathbb{M} is a set of \mathbb{M} is a set of \mathbb{M} is a set of \mathbb{M} is a set of \mathbb{M} is a set of \mathbb{M} is a set of \mathbb{NULL) ) ; \sqrt{2} includeNames
   // add all name expressions for kernels
  std::vector<std::string> name_vec;
  std::vector<int> expected result;
   // note the name expressions are parsed as constant expressions
 name_vec.push_back(getKernelNameForType<int>());
 expected_result.push_back(sizeof(int));
  name_vec.push_back(getKernelNameForType<double>());
  expected result.push back(sizeof(double));name_vec.push_back(getKernelNameForType<N1::S1_t>());
  expected result.push back(sizeof(N1::S1 t));
   // add name expressions to NVRTC. Note this must be done before
   // the program is compiled.
  for (size t i = 0; i < name vec.size(); ++i)
     NVRTC_SAFE_CALL(nvrtcAddNameExpression(prog, name_vec[i].c_str()));
 nvrtcResult compileResult = nvrtcCompileProgram(prog, // prog
\mathbf{0}, \sqrt{2} num\mathbf{0} hum\mathbf{0} hum\mathbf{0} hum\mathbf{0} hum\mathbf{0} hum\mathbf{0} hum\mathbf{0} hum\mathbf{0} NULL); // options
   // Obtain compilation log from the program.
   size_t logSize;
 NVRTC_SAFE_CALL(nvrtcGetProgramLogSize(prog, &logSize));
 char *log = new char[logSize];
 NVRTC SAFE CALL(nvrtcGetProgramLog(prog, log));
  std::cout \lt\lt log \lt\lt' \ln;
  delete[] log;
  if (compileResult != NVRTC_SUCCESS) {
    ext(1); }
 // Obtain PTX from the program.
   size_t ptxSize;
  NVRTC SAFE CALL(nvrtcGetPTXSize(prog, &ptxSize));
 char *ptx = new char[ptxSize];
 NVRTC_SAFE_CALL(nvrtcGetPTX(prog, ptx));
```
 // Load the generated PTX CUdevice cuDevice; CUcontext context; CUmodule module;

```
CUDA SAFE CALL(cuInit(0));
  CUDA_SAFE_CALL(cuDeviceGet(&cuDevice, 0));
 CUDA_SAFE_CALL(cuCtxCreate(&context, 0, cuDevice));
 CUDA_SAFE_CALL(cuModuleLoadDataEx(&module, ptx, 0, 0, 0));
  CUdeviceptr dResult;
 int hResult = 0;
  CUDA_SAFE_CALL(cuMemAlloc(&dResult, sizeof(hResult)));
 CUDA<sup>SAFE</sup>CALL(cuMemcpyHtoD(dResult, &hResult, sizeof(hResult)));
  // for each of the name expressions previously provided to NVRTC,
  // extract the lowered name for corresponding __global__ function,
  // and launch it.
 for (size_t i = 0; i < name_vec.size(); ++i) {
   const char *name;
    // note: this call must be made after NVRTC program has been 
     // compiled and before it has been destroyed.
    NVRTC_SAFE_CALL(nvrtcGetLoweredName(
 prog, 
 name_vec[i].c_str(), // name expression
    \text{Range} // lowered name \left| \right| )):
)); \sum_{i=1}^{n} // get pointer to kernel from loaded PTX
    CUfunction kernel;
   CUDA SAFE CALL(cuModuleGetFunction(&kernel, module, name));
     // launch the kernel
   std::cout << "\nlaunching " << name << " ("
      << name vec[i] << ")" << std::endl;
    void *args[] = { &dResult };
    CUDA_SAFE_CALL(
     cuLaunchKernel(kernel,<br>1, 1, 1, 1,<br>\frac{1}{\pi} // grid dim
      1, 1, 1,<br>1, 1, 1,<br>0, NULL,
                             // block dim
                           // shared mem and stream<br>// arguments
      args, 0));
   CUDA_SAFE_CALL(cuCtxSynchronize());
    // Retrieve the result
   CUDA SAFE CALL(cuMemcpyDtoH(&hResult, dResult, sizeof(hResult)));
     // check against expected value
    if (expected_result[i] != hResult) {
     std::cout \overline{K} "\n Error: expected result = " K expected result[i]
 << ", actual result = " << hResult << std::endl;
      exit(1);
    }
  } // for
  // Release resources.
 CUDA SAFE CALL(cuMemFree(dResult));
  CUDA_SAFE_CALL(cuModuleUnload(module));
  CUDA_SAFE_CALL(cuCtxDestroy(context));
  delete[] ptx;
  // Destroy the program. 
 NVRTC_SAFE_CALL(nvrtcDestroyProgram(&prog));
  return 0;
```
}

# <span id="page-56-0"></span>C.2. Build Instructions

Assuming the environment variable CUDA\_PATH points to CUDA Toolkit installation directory, build this example as:

- **‣** With NVRTC shared library:
	- **‣** Windows:

```
cl.exe -DNVRTC GET TYPE NAME=1 host-type-name.cpp /Fehost-type-name ^
 /I "%CUDA_PATH%"\include ^
 "%CUDA_PATH%"\lib\x64\nvrtc.lib "%CUDA_PATH%"\lib\x64\cuda.lib
 DbgHelp.lib
```
**‣** Linux:

```
g++ -DNVRTC GET TYPE NAME=1 host-type-name.cpp -o host-type-name \
      -I $CUDA PATH/include \
       -L $CUDA_PATH/lib64 \
      -lnvrtc -lcuda \
      -Wl,-rpath,$CUDA_PATH/lib64
```
- **‣** With NVRTC static library:
	- **‣** Windows:

```
cl.exe -DNVRTC GET TYPE NAME=1 host-type-name.cpp /Fehost-type-name
         /I "%CUDA PATH%"\include ^
         "%CUDA_PATH%"\lib\x64\nvrtc_static.lib ^
         "%CUDA<sup>-</sup>PATH%"\lib\x64\nvrtc-builtins static.lib ^
          "%CUDA_PATH%"\lib\x64\nvptxcompiler_static.lib ^
          "%CUDA_PATH%"\lib\x64\cuda.lib DbgHelp.lib user32.lib Ws2_32.lib
‣ Linux:
```

```
g++ -DNVRTC GET TYPE NAME=1 host-type-name.cpp -o host-type-name \
     -I $CUDA_PATH/include \
       -L $CUDA_PATH/lib64 \
     -lnvrtc static -lnvrtc-builtins static -lnvptxcompiler static \
```

```
-Icuda -Ipthread
```
# <span id="page-57-0"></span>Appendix D. Example: Dynamic Parallelism

# <span id="page-57-1"></span>D.1. Code (dynamic-parallelism.cpp)

```
#include <nvrtc.h>
#include <cuda.h>
#include <iostream>
#define NVRTC_SAFE_CALL(x) \
do { \hspace{0.5cm}nvrtcResult result = x;
      if (result != NVRTC_SUCCESS) { \
      std::cerr << "\nerror: " #x " failed with error "
       \label{eq:1} \begin{array}{ll} \mbox{<}\xspace & \mbox{1}\xspace\\ \mbox{=}\xspace & \mbox{1}\xspace\\ \mbox{=}\xspace & \mbox{1}\xspace\\ \mbox{=}\xspace & \mbox{1}\xspace\\ \mbox{=}\xspace & \mbox{1}\xspace\\ \mbox{=}\xspace & \mbox{1}\xspace\\ \mbox{=}\xspace & \mbox{1}\xspace\\ \mbox{=}\xspace & \mbox{1}\xspace\\ \mbox{=}\xspace & \mbox{1}\xspace\\ \mbox{=}\xspace & \mbox{1}\xspace\\ \mbox{=}\xspace & \mbox{1}\xspace\\ \mbox{=}\xspaceexit(1); \qquad \qquad \backslash\} and \{ \} and \{ \} and \{ \} and \{ \} and \{ \} and \{ \} and \{ \} and \{ \} and \{ \} and \{ \} and \{ \} and \{ \} and \{ \} and \{ \} and \{ \} and \ } while(0)
#define CUDA_SAFE_CALL(x) \
do { \hspace{0.5cm}CUresult result = x;
     if (result != CUDA_SUCCESS) {<br>const char *msg;
const char *msg; \setminus cuGetErrorName(result, &msg); \
 std::cerr << "\nerror: " #x " failed with error " \
        \langle \cdot \rangle = \langle \cdot \rangle = \langle \cdot \rangle = \langle \cdot \rangle = \langle \cdot \rangle = \langle \cdot \rangleexit(1); \qquad \qquad \backslash\mathcal{A} and \mathcal{A} are the contract of the contract of the contract of the contract of the contract of the contract of the contract of the contract of the contract of the contract of the contract of the contract of the
    } while(0)
const char *dynamic_parallelism = " \n\
extern \"C\" __global_<br>void child(float *out, size t n) \n\
void child(float *out, size_t n) \n\
{ \n\
size_t tid = blockIdx.x * blockDim.x + threadIdx.x; \setminus \n\
   if (tid < n) { \n\
  \text{out}[\text{tid}] = \text{tid}; \quad \text{on} \quad \text{on} \\mathbb{R} and \mathbb{R} are \mathbb{R} and \mathbb{R} and \mathbb{R} are \mathbb{R} and \mathbb{R} and \mathbb{R} are \mathbb{R} and \mathbb{R} are \mathbb{R} and \mathbb{R} are \mathbb{R} and \mathbb{R} are \mathbb{R} and \mathbb{R} are \mathbb{R} are 
\{\n\}\mathbb{R}^nextern \"C\" __global__ \n\
void parent(float *out, size_t n, \ln \ln<br>size t numBlocks, size t numThreads) \ln \lnsize_t numBlocks, size_t numThreads) \n\<br>\n\
\mathbb{R} \mathbb{R} \mathbb{R} \mathbb{R} \mathbb{R} \mathbb{R} \mathbb{R} \mathbb{R} \mathbb{R} \mathbb{R} \mathbb{R} \mathbb{R} \mathbb{R} \mathbb{R} \mathbb{R} \mathbb{R} \mathbb{R} \mathbb{R} \mathbb{R} \mathbb{R} \mathbb{R} \mathbb{R} \mathbb{R} \mathbb{R} \mathbb{child<<<numBlocks, numThreads>>>(out, n); \n\lambda cudaDeviceSynchronize(); \n\
} \ln ; \ln ; \ln ; \ln ; \ln ; \ln ; \ln ; \ln ; \ln ; \ln ; \ln ; \ln ; \ln ; \ln ; \ln ; \ln ; \ln ; \ln ; \ln ; \ln ; \ln ; \ln ; \ln ; \ln ; \ln ; \ln ; \ln ; \ln ; \ln ; \ln ; \ln ; \
```

```
int main(int argc, char *argv[])
{
  if (argc \langle 2 \rangle {
    std::cout << "Usage: dynamic-parallelism <path to cudadevrt library>\n\n"
              \ll "<path to cudadevrt library> must include the cudadevrt\n"
                << "library name itself, e.g., Z:\\path\\to\\cudadevrt.lib on \n"
                << "Windows and /path/to/libcudadevrt.a on Linux.\n";
    ext(1); }
 size_t numBlocks = 32;
  size t numThreads = 128; // Create an instance of nvrtcProgram with the code string.
   nvrtcProgram prog;
  NVRTC_SAFE_CALL(
   nvrtcCreateProgram(&prog, \frac{1}{2} // prog dynamic parallelism, \frac{1}{2} // buffer
                        dynamic_parallelism, // bufferdynamic_parallelism.cu", // name
                        \sqrt{\frac{1}{2}}dynamic_parallelism.cu",
                        0, \overline{\phantom{a}} // numHeaders \overline{\phantom{a}} NULL.
                        NULL, \left/ \right/ headers<br>NULL)); \left/ \right/ include!
                                                       // includeNames
   // Compile the program for compute_35 with rdc enabled.
 const char *opts[] = {"--gpu-architecture=compute_35",
 "--relocatable-device-code=true"};
 nvrtcResult compileResult = nvrtcCompileProgram(prog, // prog
2, \hspace{1.6cm}/\hspace{1.4cm}/\hspace{1.4cm} numOptions
                                                      opts); // options
   // Obtain compilation log from the program.
 size_t logSize;
 NVRTC_SAFE_CALL(nvrtcGetProgramLogSize(prog, &logSize));
  char \bar{x}log = new char[logSize];
 NVRTC SAFE CALL(nvrtcGetProgramLog(prog, log));
  std::cout \lt\lt log \lt\lt' \ln;
   delete[] log;
   if (compileResult != NVRTC_SUCCESS) {
    exit(1);
\qquad \qquad // Obtain PTX from the program.
   size_t ptxSize;
 NVRTC_SAFE_CALL(nvrtcGetPTXSize(prog, &ptxSize));
 char *ptx = new char[ptxSize];
  NVRTC_SAFE_CALL(nvrtcGetPTX(prog, ptx));
   // Destroy the program.
 NVRTC_SAFE_CALL(nvrtcDestroyProgram(&prog));
  // Load the generated PTX and get a handle to the parent kernel.
   CUdevice cuDevice;
   CUcontext context;
   CUlinkState linkState;
   CUmodule module;
   CUfunction kernel;
  CUDA SAFE CALL(cuInit(0));
  CUDA_SAFE_CALL(cuDeviceGet(&cuDevice, 0));
   CUDA_SAFE_CALL(cuCtxCreate(&context, 0, cuDevice));
   CUDA_SAFE_CALL(cuLinkCreate(0, 0, 0, &linkState));
  CUDA_SAFE_CALL(cuLinkAddFile(linkState, CU_JIT_INPUT_LIBRARY, argv[1],<br>0, 0, 0));
0, 0, 0);
 CUDA_SAFE_CALL(cuLinkAddData(linkState, CU_JIT_INPUT_PTX,
                                  (void *)ptx, ptxSize, "dynamic_parallelism.ptx",
                                 0, 0, 0);
   size_t cubinSize;
   void *cubin;
 CUDA SAFE CALL(cuLinkComplete(linkState, &cubin, &cubinSize));
  CUDA_SAFE_CALL(cuModuleLoadData(&module, cubin));
CUDA SAFE CALL(cuModuleGetFunction(&kernel, module, "parent"));
```
// Generate input for execution, and create output buffers.

```
size t n = numBlocks * numThreads;
 size_t bufferSize = n * sizeof(float);
 float *hOut = new float[n]; CUdeviceptr dX, dY, dOut;
 CUDA SAFE CALL(cuMemAlloc(&dOut, bufferSize));
  // Execute parent kernel.
  void *args[] = { &dOut, &n, &numBlocks, &numThreads };
  CUDA_SAFE_CALL(
    cuLaunchKernel(kernel,
 1, 1, 1, // grid dim
1, 1, 1, 1, 1/ block dim
1. NULL, the shared mem and stream
args, 0)); // arguments
 CUDA_SAFE_CALL(cuCtxSynchronize());
  // Retrieve and print output.
 CUDA SAFE CALL(cuMemcpyDtoH(hOut, dOut, bufferSize));
 for (size_t i = 0; i < n; ++i) {
   std::cout \langle hout[i] \langle '\n';
 }
  // Release resources.
  CUDA_SAFE_CALL(cuMemFree(dOut));
  CUDA_SAFE_CALL(cuModuleUnload(module));
  CUDA_SAFE_CALL(cuLinkDestroy(linkState));
  CUDA_SAFE_CALL(cuCtxDestroy(context));
  delete[] hOut;
  delete[] ptx;
  return 0;
```
# <span id="page-59-0"></span>D.2. Build Instructions

Assuming the environment variable CUDA\_PATH points to CUDA Toolkit installation directory, build this example as:

- **‣** With NVRTC shared library:
	- **‣** Windows:

}

```
cl.exe dynamic-parallelism.cpp /Fedynamic-parallelism ^
 /I "%CUDA_PATH%\include" ^
 "%CUDA_PATH%"\lib\x64\nvrtc.lib "%CUDA_PATH%"\lib\x64\cuda.lib
```
**‣** Linux:

```
g++ dynamic-parallelism.cpp -o dynamic-parallelism \
      -I $CUDA_PATH/include \
 -L $CUDA_PATH/lib64 \
 -lnvrtc -lcuda \
      -Wl,-rpath,$CUDA_PATH/lib64
```
- **‣** With NVRTC static library:
	- **‣** Windows:

```
cl.exe dynamic-parallelism.cpp /Fedynamic-parallelism ^ 
      /I "%CUDA PATH%"\include ^
      "%CUDA_PATH%"\lib\x64\nvrtc_static.lib ^
       "%CUDA_PATH%"\lib\x64\nvrtc-builtins_static.lib ^
       "%CUDA_PATH%"\lib\x64\nvptxcompiler_static.lib ^
       "%CUDA_PATH%"\lib\x64\cuda.lib user32.lib Ws2_32.lib
```
#### **‣** Linux:

```
g++ dynamic-parallelism.cpp -o dynamic-parallelism \
 -I $CUDA_PATH/include \
 -L $CUDA_PATH/lib64 \
 -lnvrtc_static -lnvrtc-builtins_static -lnvptxcompiler_static -lcuda \
 -lpthread
```
# <span id="page-61-0"></span>Appendix E. Example: Device LTO (link time optimization)

This section demonstrates device link time optimization (LTO). There are two units of LTO IR. The first unit is generated offline using nvcc, by specifying the architecture as '-arch lto\_XX' (see offline.cu). The generated LTO IR is packaged in a fatbinary.

The second unit is generated online using NVRTC, by specifying the flag '-dlto' (see online.cpp).

These two units are then passed to  $\text{libnvJitLink*}$  API functions, which link together the LTO IR, run the optimizer on the linked IR and generate a cubin (see online.cpp). The cubin is then loaded on the GPU and executed.

# <span id="page-61-1"></span>E.1. Code (offline.cu)

```
_device__ float compute(float a, float x, float y) {
 return \overline{a} * x + y;
}
```
# <span id="page-61-2"></span>E.2. Code (online.cpp)

```
#include <nvrtc.h>
#include <cuda.h>
#include <nvJitLink.h>
#include <iostream>
#define NUM_THREADS 128
#define NUM_BLOCKS 32
#define NVRTC_SAFE_CALL(x) \
do { \hspace{0.5cm}nvrtcResult result = x;
     if (result != NVRTC_SUCCESS) { \
     std::cerr << "\nerror: " \#x " failed with error "
     \label{eq:1} \begin{array}{ll} \hspace{2cm} \texttt{&} & \texttt{if} \\ \texttt{&} & \texttt{if} \\ \texttt{&} & \texttt{if} \end{array}exit(1); \qquad \qquad \backslash\} and \{ \} and \{ \} and \{ \} and \{ \} and \{ \} and \{ \} and \{ \} and \{ \} and \{ \} and \{ \} and \{ \} and \{ \} and \{ \} and \{ \} and \{ \} and \ } while(0)
#define CUDA_SAFE_CALL(x) \
do { \blacksquare
```

```
CUresult result = x;
      if (result != CUDA_SUCCESS) { \
       const char *msq;
         cuGetErrorName(result, &msg); \
        std::cerr << "\nerror: " #x " failed with error "
        \langle \times \text{ msg } \langle \times \text{ '}\rangle \rangle; exit(1);
exit(1); \qquad \qquad \blacksquare\} and \{ \} and \{ \} and \{ \} and \{ \} and \{ \} and \{ \} and \{ \} and \{ \} and \{ \} and \{ \} and \{ \} and \{ \} and \{ \} and \{ \} and \{ \} and \} while(0)
#define NVJITLINK_SAFE_CALL(h,x)<br>do {
do { \hspace{0.5cm} nvJitLinkResult result = x; \
      if (result != NVJITLINK_SUCCESS) { \
        std::cerr << "\nerror: " #x " failed with error "
                      \langle \langle result \langle \langle \cdot \rangle \ranglesize t lsize;
         result = nvJitLinkGetErrorLogSize(h, &lsize); \
        if (result == NVJITLINK SUCCESS && lsize > 0) {
           char *log = (char*)malloc(lsize);<br>result = nvJitLinkGetErrorLog(h, log);
            result = nvJitLinkGetErrorLog(h, log); \
          if (result == NVJITLINK_SUCCESS) {<br>std::cerr << "error: " << log << '\n';
             std::cerr \ll "error: " << log \ll "\n';\nfree(log):
           \begin{array}{ccc} \text{free} \text{(log)} & \text{if} \end{array}\} and \} and \{ \} and \{ \} and \{ \} and \{ \} and \{ \} and \{ \} and \{ \} and \{ \} and \{ \} and \{ \} and \{ \} and \{ \} and \{ \} and \{ \} and \{ \\} and \{ \} and \{ \} and \{ \} and \{ \} and \{ \} and \{ \} and \{ \} and \{ \} and \{ \} and \{ \} and \{ \} and \{ \} and \{ \} and \{ \} and \{ \} and \exit(1); \qquad \qquad \backslash\} and \{ \} and \{ \} and \{ \} and \{ \} and \{ \} and \{ \} and \{ \} and \{ \} and \{ \} and \{ \} and \{ \} and \{ \} and \{ \} and \{ \} and \{ \} and \ } while(0)
const char *lto_saxpy = " \n\times \n\<br>extern device float compute(float a, float x, float y); \n\
extern __device_ float compute(float a, float x, float y); \n\langle n \rangle\mathcal{L}extern \"C\" __global__ \n\
void saxpy(float a, float *x, float *y, float *out, size_t n) \n\<br>\n\
\mathbb{R} \mathbb{R} \mathbb{R} \mathbb{R} \mathbb{R} \mathbb{R} \mathbb{R} \mathbb{R} \mathbb{R} \mathbb{R} \mathbb{R} \mathbb{R} \mathbb{R} \mathbb{R} \mathbb{R} \mathbb{R} \mathbb{R} \mathbb{R} \mathbb{R} \mathbb{R} \mathbb{R} \mathbb{R} \mathbb{R} \mathbb{R} \mathbb{size_t tid = blockIdx.x * blockDim.x + threadIdx.x; \setminus \n\
  if (tid < n) {<br>out[tid] = compute(a, x[tid], y[tid]);<br>\langle n \rangleout[tid] = compute(a, x[tid], y[tid]); \n\lambda\mathbb{R} and \mathbb{R} are \mathbb{R} and \mathbb{R} and \mathbb{R} are \mathbb{R} and \mathbb{R} and \mathbb{R} are \mathbb{R} and \mathbb{R} are \mathbb{R} and \mathbb{R} are \mathbb{R} and \mathbb{R} are \mathbb{R} and \mathbb{R} are \mathbb{R} are 
} \ln ; \ln ; \ln ; \ln ; \ln ; \ln ; \ln ; \ln ; \ln ; \ln ; \ln ; \ln ; \ln ; \ln ; \ln ; \ln ; \ln ; \ln ; \ln ; \ln ; \ln ; \ln ; \ln ; \ln ; \ln ; \ln ; \ln ; \ln ; \ln ; \ln ; \ln ; \
```

```
int main(int argc, char *argv[])
{
 size t numBlocks = 32;
  size^{-}t numThreads = 128;
   // Create an instance of nvrtcProgram with the code string.
   nvrtcProgram prog;
   NVRTC_SAFE_CALL(
   nvrtcCreateProgram(&prog, \frac{1}{100} ) \frac{1}{100} ) \frac{1}{100} ) \frac{1}{100} axpy, \frac{1}{100} buffer
                          \frac{1}{\sqrt{1+\frac{1}{n}}} saxpy,
                           "lto_saxpy.cu", 0,"1t\overline{o}_saxpy.cu", \overline{o} // name<br>0, \overline{o} // numHeaders<br>NULL. // headers
                          NULL,<br>NULL),<br>// includel
                                                             // includeNames
   // specify that LTO IR should be generated for LTO operation
  const char *opts[] = {\lceil " - dlto",} "--relocatable-device-code=true"};
 nvrtcResult compileResult = nvrtcCompileProgram(prog, // prog
2, \hspace{1.6cm}/\hspace{1.4cm}/\hspace{1.4cm} numOptions
                                                           opts); // options
   // Obtain compilation log from the program.
  size t logSize;
  NVRTC SAFE CALL(nvrtcGetProgramLogSize(prog, &logSize));
  char \bar{x}log = new char[logSize];
 NVRTC SAFE CALL(nvrtcGetProgramLog(prog, log));
```

```
std::cout \lt\lt log \lt\lt' '\n';
  delete[] log;
  if (compileResult != NVRTC_SUCCESS) {
   ext(1);\qquad \qquad // Obtain generated LTO IR from the program.
  size_t LTOIRSize;
 NVRTC_SAFE_CALL(nvrtcGetLTOIRSize(prog, &LTOIRSize));
 char \bar{x}LTOI\bar{R} = new char[LTOIRSize];
 NVRTC SAFE CALL(nvrtcGetLTOIR(prog, LTOIR));
  // Destroy the program.
 NVRTC_SAFE_CALL(nvrtcDestroyProgram(&prog));
  CUdevice cuDevice;
  CUcontext context;
  CUmodule module;
  CUfunction kernel;
  CUDA_SAFE_CALL(cuInit(0));
  CUDA_SAFE_CALL(cuDeviceGet(&cuDevice, 0));
  CUDA_SAFE_CALL(cuCtxCreate(&context, 0, cuDevice));
  // Load the generated LTO IR and the LTO IR generated offline
  // and link them together.
  nvJitLinkHandle handle;
  // Dynamically determine the arch to link for
  int major = 0;
  int minor = 0;
 CUDA SAFE CALL(cuDeviceGetAttribute(&major,
                   CU DEVICE ATTRIBUTE COMPUTE CAPABILITY MAJOR, cuDevice));
 CUDA SAFE CALL(cuDeviceGetAttribute(&minor,
                   CU DEVICE ATTRIBUTE COMPUTE CAPABILITY MINOR, cuDevice));
  int arch = major*10 + minor;
 char smbuf[16];
 sprintf(smbuf, "-arch=sm_%d\n", arch);
const char *lopts[] = {" - dlto", smbuf};NVJITLINK SAFE CALL(handle, nvJitLinkCreate(&handle, 2, lopts));
  // NOTE: assumes "offline.fatbin" is in the current directory
  // The fatbinary contains LTO IR generated offline using nvcc
 NVJITLINK SAFE CALL(handle, nvJitLinkAddFile(handle, NVJITLINK INPUT FATBIN,
                               "offline.fatbin"));
 NVJITLINK SAFE CALL(handle, nvJitLinkAddData(handle, NVJITLINK INPUT LTOIR,
                          (void *)LTOIR, LTOIRSize, "lto online")\overline{)};
  // The call to nvJitLinkComplete causes linker to link together the two
  // LTO IR modules (offline and online), do optimization on the linked LTO IR,
  // and generate cubin from it.
  NVJITLINK_SAFE_CALL(handle, nvJitLinkComplete(handle));
 size t cubinSize;
 NVJITLINK SAFE CALL(handle, nvJitLinkGetLinkedCubinSize(handle, &cubinSize));
 void *cubin = malloc(cubinSize);
 NVJITLINK SAFE CALL(handle, nvJitLinkGetLinkedCubin(handle, cubin));
NVJITLINK SAFE CALL(handle, nvJitLinkDestroy(&handle));
```

```
CUDA SAFE CALL(cuModuleLoadData(&module, cubin));
 CUDA<sup>SAFE</sub><sup>-</sup>CALL(cuModuleGetFunction(&kernel, module, "saxpy"));</sup>
  // Generate input for execution, and create output buffers.
 size_t n = NUM_THREADS * NUM_BLOCKS;
 size<sup>t</sup> bufferSize = n * sizeof(float);
 float a = 5.1f;
 float *hX = new float[n], *hY = new float[n], *hOut = new float[n];
for (size t i = 0; i < n; ++i) {
hX[i] = static cast<float>(i);
```

```
hY[i] = static cast<float>(i * 2);
 }
  CUdeviceptr dX, dY, dOut;
 CUDA SAFE CALL(cuMemAlloc(&dX, bufferSize));
  CUDA_SAFE_CALL(cuMemAlloc(&dY, bufferSize));
  CUDA_SAFE_CALL(cuMemAlloc(&dOut, bufferSize));
  CUDA_SAFE_CALL(cuMemcpyHtoD(dX, hX, bufferSize));
  CUDA_SAFE_CALL(cuMemcpyHtoD(dY, hY, bufferSize));
   // Execute SAXPY.
 void *args[] = { \&a, \&dX, \&dY, \&dOut, \&n };
  CUDA_SAFE_CALL(
     cuLaunchKernel(kernel,
NUM_BLOCKS, 1, 1, 1, 1, find dim
NUM_THREADS, 1, 1, 1/ block dim
                    NUM_BLOCKS, 1, 1, // grid dim<br>NUM_THREADS, 1, 1, // block dim<br>0, NULL, // shared mem and stream<br>args, 0)); // arguments
                    args, 0));
 CUDA SAFE CALL(cuCtxSynchronize());
   // Retrieve and print output.
 CUDA SAFE CALL(cuMemcpyDtoH(hOut, dOut, bufferSize));
 for (size t i = 0; i < n; ++i) {
    std::cout << a << " * " << hX[i] << " + " << hY[i]
               << " = " << hOut[i] << '\n';
\qquad \qquad // Release resources.
 CUDA_SAFE_CALL(cuMemFree(dX));
  CUDA_SAFE_CALL(cuMemFree(dY));
  CUDA_SAFE_CALL(cuMemFree(dOut));
  CUDA_SAFE_CALL(cuModuleUnload(module));
  CUDA_SAFE_CALL(cuCtxDestroy(context));
 free(cubin);
  delete[] hX;
  delete[] hY;
 delete[] hOut;
 delete[] LTOIR;
  return 0;
```
# <span id="page-64-0"></span>E.3. Build Instructions

Assuming the environment variable CUDA\_PATH points to CUDA Toolkit installation directory, build this example as:

▶ Compile offline.cu to fatbinary containing LTO IR (change 1to 52 to a different 1to XX architecture as appropriate).

nvcc -arch lto\_52 -rdc=true -fatbin offline.cu

- **‣** With NVRTC shared library:
	- **‣** Windows:

}

```
cl.exe online.cpp /Feonline ^
       /I "%CUDA_PATH%\include" ^
      "%CUDA_PATH%"\lib\x64\nvrtc.lib ^
       "%CUDA_PATH%"\lib\x64\nvJitLink.lib ^
       "%CUDA_PATH%"\lib\x64\cuda.lib
```
**‣** Linux:

```
g++ online.cpp -o online \
   -I $CUDA_PATH/include \
```

```
 -L $CUDA_PATH/lib64 \
 -lnvrtc -lnvJitLink -lcuda \
 -Wl,-rpath,$CUDA_PATH/lib64
```
- **‣** With NVRTC static library:
	- **‣** Windows:

```
cl.exe online.cpp /Feonline ^ 
      /I "%CUDA_PATH%"\include ^
 "%CUDA_PATH%"\lib\x64\nvrtc_static.lib ^
 "%CUDA_PATH%"\lib\x64\nvrtc-builtins_static.lib ^
      "\%CUDA<sup>^-</sup>PATH%"\lib\x64\nvJitLink_static.lib ^
      "%CUDA<sup>-</sup>PATH%"\lib\x64\nvptxcompiler_static.lib ^
       "%CUDA_PATH%"\lib\x64\cuda.lib user32.lib Ws2_32.lib
```
**‣** Linux:

```
g++ online.cpp -o online \
      -I $CUDA_PATH/include \
      -L $CUDA PATH/lib64 \
     -lnvrtc_static -lnvrtc-builtins_static -lnvJitLink_static -
lnvptxcompiler static -lcuda \
     -lpthread
```
#### Notice

This document is provided for information purposes only and shall not be regarded as a warranty of a certain functionality, condition, or quality of a product. NVIDIA Corporation ("NVIDIA") makes no representations or warranties, expressed or implied, as to the accuracy or completeness of the information contained in this document and assumes no responsibility for any errors contained herein. NVIDIA shall have no liability for the consequences or use of such information or for any infringement of patents or other rights of third parties that may result from its use. This document is not a commitment to develop, release, or deliver any Material (defined below), code, or functionality.

NVIDIA reserves the right to make corrections, modifications, enhancements, improvements, and any other changes to this document, at any time without notice.

Customer should obtain the latest relevant information before placing orders and should verify that such information is current and complete.

NVIDIA products are sold subject to the NVIDIA standard terms and conditions of sale supplied at the time of order acknowledgement, unless otherwise agreed in an individual sales agreement signed by authorized representatives of NVIDIA and customer ("Terms of Sale"). NVIDIA hereby expressly objects to applying any customer general terms and conditions with regards to the purchase of the NVIDIA product referenced in this document. No contractual obligations are formed either directly or indirectly by this document.

#### OpenCL

OpenCL is a trademark of Apple Inc. used under license to the Khronos Group Inc.

#### Trademarks

NVIDIA and the NVIDIA logo are trademarks or registered trademarks of NVIDIA Corporation in the U.S. and other countries. Other company and product names may be trademarks of the respective companies with which they are associated.

## Copyright

© 2014-2022 NVIDIA Corporation & affiliates. All rights reserved.

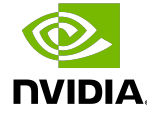